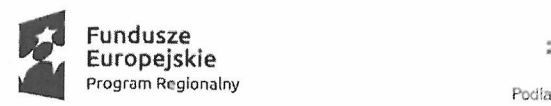

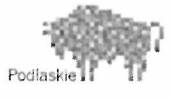

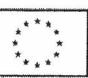

# ZARZĄDZENIE NR 537/18 BURMISTRZA MIASTA BIELSK PODLASKI

### <sup>z</sup> dnia <sup>30</sup> maja 2018r.

<sup>w</sup> sprawie wprowadzenia instrukcji określającej obieg <sup>i</sup> kontrolę dokumentów finansowych oraz procedur związanych z realizacją projektu "Termomodernizacja obiektów publicznych <sup>w</sup> Bielsku Podlaskim".

Na podstawie art. <sup>30</sup> ust. 1 ustawy <sup>z</sup> dnia <sup>8</sup> marca 1990r. <sup>o</sup> samorządzie gminnym (Dz.U. <sup>z</sup> 2018r. poz. 994, poz. 1000) oraz art. <sup>4</sup> ust. <sup>5</sup> <sup>i</sup> art. <sup>10</sup> ust. <sup>1</sup> <sup>i</sup> <sup>2</sup> ustawy <sup>z</sup> dnia <sup>29</sup> września 1994r.o rachunkowości (Dz. U. <sup>z</sup> 2018r. poz. 395, poz. 398, poz. 650), zarządzam, co następuje:

 $§$  1

1. Na podstawie umowy nr UDA-RPPD.05.03.01-20-0097/16—00 <sup>o</sup> dofinansowanie Projektu pn. "Termomodernizacja obiektów publicznych w Bielsku Podlaskim", zmienionej aneksami:<br>nr UDA-RPPD.05.03.01-20-0097/16-01 oraz nr UDA-RPPD.05.03.01-20-0097/16-02 oraz nr UDA-RPPD.05.03.01-20-0097/16-02 realizowanego w ramach Regionalnego Programu Operacyjnego Województwa Podlaskiego na lata 2014-2020 Osi Priorytetowej V. Gospodarka niskoemisyjna, Działania 5.3 Efektywność energetyczna <sup>w</sup> sektorze mieszkaniowym <sup>i</sup> budynkach użyteczności publicznej, Poddziałania 5.3.1 Efektywność energetyczna <sup>w</sup> budynkach publicznych, <sup>w</sup> tym budownictwo komunalne, wprowadzam do użytku wewnętrznego instrukcję obiegu <sup>i</sup> kontroli dokumentów finansowych oraz procedur zwiazanych <sup>z</sup> realizacją projektu "Termomodernizacja obiektów publicznych <sup>w</sup> Bielsku Podlaskim" - załącznik nr 1.

2. Ustalam wykaz kont dla Projektu:

1) wykaz kont dla budżetu jednostki samorządu terytorialnego — załącznik nr 2.

2) wykaz kont dla jednostki budżetowej (urzędu) — załącznik nr 3.

 $\delta$  2

1. Zobowiązuję kierowników referatów odpowiedzialnych za realizację projektu do zapoznania <sup>z</sup> treścią instrukcji wszystkich podległych pracowników.

2. Zobowiązuję wszystkich pracowników właściwych merytorycznie, <sup>z</sup> tytułu powierzonych im obowiązków, do zapoznania się <sup>z</sup> instrukcją oraz przestrzegania <sup>w</sup> pełni zawartych <sup>w</sup> niej postanowień.

 $§$  3

Zarządzenie wchodzi <sup>W</sup> życie <sup>Z</sup> dniem podpisania.

Od strony formalno-prawnej i redakcyjnej bez zastrzezen<br>n.m. *lur.cum* Ponay

BURMISTRZ MIASTA MISTRZ\_MIASTA<br><sub>farosław</sub> <sub>Borowski</sub> rzezen v Jarosław Borowski

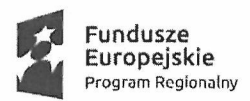

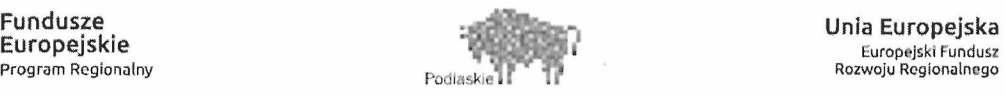

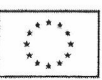

Załącznik Nr <sup>1</sup> do Zarządzenia Nr 537/18 Burmistrza Miasta Bielsk Podlaski <sup>z</sup> dnia <sup>30</sup> maja 2018r.

### INSTRUKCJA OKREŚLAJĄCA OBIEG <sup>I</sup> KONTROLĘ DOKUMENTÓW FINANSOWYCH ORAZ PROCEDURY

związane z realizacją projektu: "Termomodernizacja obiektów publicznych w Bielsku Podlaskim"

### 1. Cel <sup>i</sup> zakres

1.1. Niniejsza instrukcja określa zasady <sup>i</sup> tryb realizacji <sup>i</sup> kontroli wydatków oraz obiegu <sup>i</sup> archiwizacji dokumentów finansowo-księgowych <sup>W</sup> ramach Projektu.

1.2. Celem niniejszej instrukcji jest przede wszystkim ustalenie takiego obiegu dokumentacji finansowej, który zapewni ścieżkę audytu, tj. wyraźny sposób powiązania dokumentu zarejestrowanego <sup>w</sup> informatycznych zbiorach ksiąg <sup>z</sup> dokumentem źródłowym znajdującym się <sup>w</sup> papierowych zbiorach dokumentów.

1.3. Całkowita wartość Projektu wynos<sup>i</sup> 7.665.339,96 PLN.

1.4. Całkowite wydatki kwalifikowalne wynoszą 6.577.072,07 PLN, <sup>w</sup> tym: współfinansowanie UE 4.275.096,81 PLN.

1.5. IZ RPOWP udzieli dofinansowania <sup>w</sup> kwocie nieprzekraczającej: 4.275.096,81 PLN, stanowiącej nie więcej niż 65,00% kwoty wydatków kwalifikowalnych Projektu.

1.6. Wkład własny Beneficjenta wynos<sup>i</sup> 2.301.975,26 PLN.

1.7. Wydatki niekwalifikowalne Projektu zostaną pokryte ze środkówwłasnych.

- 1.8. Okres realizacji Projektu ustala się na:
- l) rozpoczęcie realizacji Projektu: 04/08/2017 r.;
- 2) zakończenie finansowe realizacji Projektu: 15/10/2018 r.

1.9. Okres obowiązywania Umowy trwa od dnia jej zawarcia do dnia wykonania przez obie Strony wszystkich obowiązków z niej wynikających, w szczególności w zakresie zapewnienia

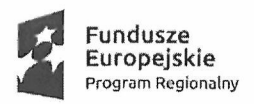

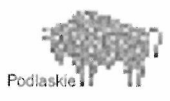

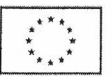

trwałości Projektu, rozliczania dofinansowania oraz przechowywania <sup>i</sup> archiwizacji dokumentacii.

1.10. Trwałość projektu, powinna być zachowana przez okres <sup>5</sup> lat od daty <sup>p</sup>łatności końcowej na rzecz Beneficjenta.

1.11. Dofinansowanie przekazywane będzie <sup>w</sup> formie refundacji wydatków kwalifikowalnych poniesionych na realizację Projektu <sup>w</sup> postaci <sup>p</sup>łatności pośrednich <sup>i</sup> <sup>p</sup>łatności końcowej i/lub <sup>w</sup> formie zaliczek, przelewem na wyodrębniony rachunek bankowy nr 70 1020 1332 0000 1602 1071 2000 <sup>w</sup> PKO Bank Polski S.A.

1.12. Zaliczka przekazywana będzie przez Instytucję Zarządzającą RPOWP na podstawie złożonego wniosku <sup>o</sup> <sup>p</sup>łatność zaliczkową.

1.13. Rozliczenia kwoty zaliczki <sup>w</sup> całości należy dokonać <sup>w</sup> terminie <sup>40</sup> dni licząc od dnia uznania rachunku bankowego Beneficjenta. Rozliczenie zaliczki rozumianejestjako złożenie przez Beneficjenta wniosku <sup>o</sup> <sup>p</sup>łatność, <sup>w</sup> którym wykazane zostały wydatki kwalifikowalne i/lub zwrot niewykorzystanej części zaliczki.

1.14. Wnioski <sup>o</sup> zaliczkę/refundację będą składane zgodnie <sup>z</sup> harmonogramem <sup>p</sup>łatności stanowiącym załącznik do umowy @ dofinasowanie.

1.15 <sup>W</sup> procesie rozliczania Projektu oraz komunikowania się <sup>z</sup> Instytucją Zarządzającą Beneficjent będzie wykorzystywał system SL 2014.

- 1.16. <sup>W</sup> ramach Projektu realizowane są:
	- 1) Zadanie <sup>1</sup> Termomodemizacja Przedszkola Nr 5,
	- 2) Zadanie <sup>2</sup> Termomodemizacja Przedszkola Nr 7,
	- 3) Zadanie <sup>3</sup> Termomodernizacja Szkoły Podstawowej Nr <sup>3</sup> <sup>z</sup> DNJB,
	- 4) Zadanie <sup>4</sup> Termomodernizacja Szkoły Podstawowej Nr 4,
	- 5) Zadanie <sup>5</sup> Promocja projektu,
	- 6) Zadanie <sup>6</sup> Inspektor nadzoru.

### 2. Definicje

Ilekroć mowa jest <sup>w</sup> instrukcji o:

1) projekcie — należy przez to rozumieć przedsięwzięcie objęte wnioskiem <sup>o</sup> dofinasowanie, zatytułowane: "Termomodernizacja obiektów publicznych w Bielsku Podlaskim";

2) IZ RPOWP — należy przez to rozumieć Zarząd Województwa Podlaskiego, którego obsługę <sup>w</sup> zakresie realizacji Programu zapewniają: Departament Europejskiego Funduszu Rozwoju Regionalnego, Departament Rozwoju Regionalnego, Departament Europejskiego Funduszu Społecznego <sup>i</sup> Biuro Innowacyjności Przedsiębiorstw <sup>w</sup> Urzędzie Marszałkowskim Województwa Podlaskiego;

3) Beneficjencie — należy przez to rozumieć Miasto Bielsk Podlaski;

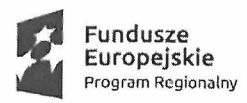

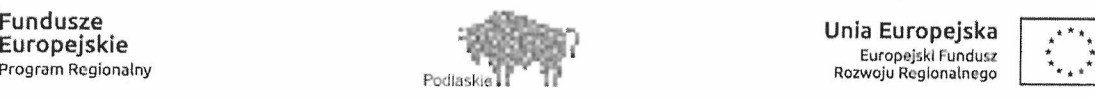

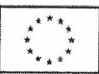

4) rozpoczeciu realizacji Projektu — należy przez to rozumieć datę poniesienia <sup>p</sup>ierwszego wydatku (kwalifikowalnego lub niekwalifikowalnego)w ramach Projektu (dotyczy również kosztów przygotowawczych), datę podpisania umowy <sup>z</sup> wykonawcą lub date podpisania Umowy <sup>o</sup> dofinansowanie (w zależności od tego, która data jest wcześniejsza),zgodnie <sup>z</sup> wnioskiem <sup>o</sup> dofinansowanie Projektu;

<sup>5</sup> ) wydatkach kwalifikowalnych — należy przez to rozumieć koszty lub wydatki kwalifikujące się do refundacji lub rozliczenia <sup>w</sup> przypadku systemu zaliczkowego, poniesione przez Beneficjenta lub Partnera zgodnie <sup>Z</sup> umową oraz <sup>w</sup> związku <sup>Z</sup> realizacją Projektu;

6) wydatkach niekwalifikowalnych — należy przez to rozumieć każdy wydatek lub koszt poniesiony <sup>w</sup> związku <sup>z</sup> realizacją Projektu, który nie jest wydatkiem kwalifikowalnym;

7) zakończeniu finansowym Projektu — należy przez to rozumieć datę dokonania przez Beneficjenta ostatniego wydatku <sup>w</sup> ramach Projektu;

8) zakończeniu realizacji Projektu — należy przez to rozumieć ostateczne rozliczenie końcowego wniosku <sup>o</sup> <sup>p</sup>łatność, <sup>w</sup> szczególności dokonanie ostatniej <sup>p</sup>łatności <sup>w</sup> ramach Projektu przez IZ RPOWP na rzecz Beneficjenta;

9) Izp — Referat Inwestycji <sup>i</sup> Zamówień Publicznych Urzędu Miasta Bielsk Podlaski;

10) Pn — Referat <sup>F</sup>inansowo-Budżetowy Urzędu Miasta Bielsk Podlaski;

11) SL <sup>2014</sup> — należy przez to rozumieć aplikacje <sup>g</sup>łówną Centralnego Systemu Teleinformatycznego wykorzystywaną <sup>w</sup> procesie rozliczania Projektu oraz komunikowania się <sup>z</sup> IZ RPOWP;

12) SZOOP — należy przez to rozumieć Szczegółowy Opis Osi Priorytetowych Regionalnego Programu Operacyjnego Województwa Podlaskiego na lata 2014-2020.

### RozdziałI.

### Instrukcja obiegu i kontroli dokumentów finansowych

### 1.0gólne zasady prowadzenia ksiąg rachunkowych

1.1 Księgi rachunkowe Projektu prowadzone są <sup>w</sup> siedzibie Urzędu Miasta Bielsk Podlaski przy ul. Kopernika].

1.2 Rokiem obrotowymjest okres roku budżetowego, czyli rok kalendarzowy od <sup>1</sup> stycznia do <sup>31</sup> grudnia.

1.3 Okres sprawozdawczyjest to okres, za który sporządza się sprawozdanie finansowe <sup>w</sup> trybie przewidzianym ustawą lub inne sprawozdania sporządzane na podstawie ksiąg rachunkowych.

1.4 Okresami sprawozdawczymi są poszczególne miesiące <sup>w</sup> roku obrotowym, wktórym sporządza się sprawozdania budżetowe: miesięczne, kwartalne, półroczne/roczne.

1.5 Księgi rachunkowe zamyka się na dzień kończący rok obrotowy.

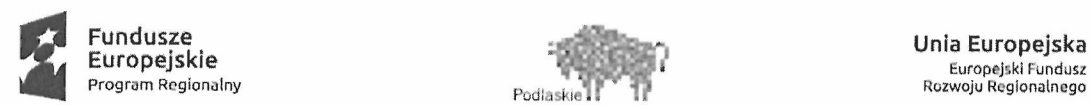

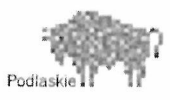

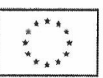

1.6 Księgi rachunkowe (W tym zapisy księgowe dotyczące Projektu) prowadzone są przy użyciu komputera. Zbiory danych tworzących księgi rachunkowe są tworzone <sup>i</sup> obsługiwane przez program opracowany przez firmę Usługi Informatyczne INFOSYSTEM Tadeusz <sup>i</sup> Roman Groszek <sup>z</sup> Legionowa, ul. Długa 13, które zostały wdrożone <sup>i</sup> są aktualizowane przez Centrum Informatyki "ZETO" S.A. w Białymstoku.

1.7 Wydruki komputerowe są trwale oznaczone nazwą jednostki, zawierającą nazwę danego rodzaju księgi rachunkowej, oznaczenie roku obrotowego <sup>i</sup> okresu sprawozdawczego. Strony ksiąg są ponumerowane <sup>i</sup> zawierają datę sporządzenia.

1.8 Księgi rachunkowe, tj. dziennik obrotów, zestawienie obrotów <sup>i</sup> sald, obroty na klasyfikacjach dochodów, obroty na klasyfikacjach wydatków, drukowane są na koniec każdego okresu sprawozdawczego.

1.9 <sup>W</sup> celu zapewnienia ochrony danych dokonuje się archiwizacji danych znajdujących się na serwerze. Częstotliwość dokonywania archiwizacji: pełna archiwizacja — codziennie.

### 2. Dokumentowanieoperacji <sup>i</sup> zdarzeń gospodarczych

2.1 Ewidencję księgową prowadzi się na podstawie prawidłowo sporządzonych dokumentów (dowodów) księgowych, które stwierdzają fakt dokonania operacji gospodarczych. Każdy dowód księgowy musi odpowiadać określonym wymaganiom wynikającym <sup>z</sup> ustawy <sup>o</sup> rachunkowości, <sup>a</sup> <sup>w</sup> przypadku opodatkowania dostawcy lub usługi podatkiem od towarów <sup>i</sup> usług (VAT) — także <sup>z</sup> ustawy <sup>o</sup> podatku od towarów <sup>i</sup> usług <sup>i</sup> przepisów wykonawczych do tej ustawy.

2.2 Zgodnie <sup>z</sup> przepisami podatkowymi podatnicy VAT mają obowiązek wystawiania faktury oznaczonej wyrazami "Faktura VAT", która zawiera co najmniej:

l) imiona i nazwiska lub nazwy bądź nazwy skrócone sprzedawcy i nabywcy oraz ich adresy,

2) numery identyfikacji podatkowej sprzedawcy <sup>i</sup> nabywcy,

3) dzień, miesiąc <sup>i</sup> rok albo miesiąc <sup>i</sup> rok dokonania sprzedaży oraz datę wystawienia <sup>i</sup> numer kolejny faktury oznaczonej jako "FAKTURA VAT", podatnik może podać na fakturze miesiąc <sup>i</sup> rok dokonania sprzedaży <sup>w</sup> przypadku sprzedaży <sup>o</sup> charakterze ciągłym,

4) nazwę towaru lub usługi,

5) jednostkę miary <sup>i</sup> ilość sprzedanych towarów lub rodzaj wykonanych usług,

6) cenę jednostkową towaru lub usługi bez kwoty podatku (wartość sprzedaży netto), 7) stawki podatku,

8) sumę wartości sprzedaży netto towarów lub wykonanych usług <sup>z</sup> podziałem na poszczególne stawki podatku <sup>i</sup> zwolnionych od podatku oraz niepodlegających opodatkowaniu,

9) kwotę podatku od sumy wartości sprzedaży netto towarów (usług), <sup>z</sup> podziałem na kwoty dotyczące poszczególnych stawek podatku,

10) wartość sprzedaży towarów lub wykonanych usług wraz <sup>z</sup> kwotą podatku (wartość sprzedaży brutto), <sup>z</sup> podziałem na kwoty dotyczące poszczególnych stawek podatku lub zwolnionych od podatku lub niepodlegających opodatkowaniu,

11) kwotę należności ogółem wraz <sup>z</sup> należnym podatkiem, wyrażoną cyframi <sup>i</sup> słownie.

2.3. Podstawą zapisów mogą być również sporządzone przez urząd dowody księgowe:

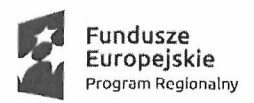

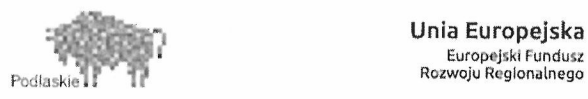

1) zbiorcze — służące do dokonania łącznych zapisów zbioru dowodów źródłowych, które muszą być <sup>W</sup> dowodzie zbiorczym pojedynczo wymienione,

2) korygujące poprzednie zapisy, np.: noty księgowe służące do korekt dowodów obcych lub własnych zewnętrznych,

3) zastępcze <sup>~</sup> wystawione do czasu otrzymania zewnętrznego obcego dowodu księgowego  $(dowody, pro forma$ "),

4) rozliczeniowe — ujmujące już dokonane zapisy według nowyc<sup>h</sup> kryteriów klasyfikacyjnych (dotyczące wszelkich przeksięgowań, np.: polecenie księgowania dotyczące wystomowania błędnego zapisu, przeniesienia rozliczonych kosztów, otwarcia ksiąg, itp.).

2.4 <sup>W</sup> zapisie komputerowym operacji gospodarczych dozwolone jest korzystanie <sup>z</sup> dowodów księgowych sporządzonych ręcznie, maszynowo <sup>i</sup> komputerowo.

### 3. Pojęcie <sup>i</sup> rodzaje dowodów księgowych

3.1 Dowodem księgowym nazywamy część odpowiednio opracowanyc<sup>h</sup> dokumentów, które stanowią dokonanie lub rozpoczęcie operacji gospodarczej <sup>i</sup> podlegają ewidencji księgowej. Dowody te są podstawowym uzasadnieniem zapisów księgowych.

3.2 Opracowane prawidłowo, rzetelnie <sup>i</sup> starannie dowody księgowe, oprócz tego, że są podstawą dokonania zapisów księgowych oraz odzwierciedlają operacje gospodarcze, mają za zadanie:

1) stworzenie podstaw zarządzania, kontroli <sup>i</sup> badania przebiegu operacji gospodarczych, szczególnie <sup>z</sup> punktu widzenia legalności, celowości <sup>i</sup> gospodarności,

- 2) stworzenie podstaw dochodzenia <sup>i</sup> udowodnienia dopełnienia obowiązków,
- 3) stworzenie podstaw sprawozdawczości budżetowej <sup>i</sup> finansowej.

3.3. Dokumenty księgowe dzieli się na:

- 1) Zewnętrzne obce (otrzymywane od kontrahentów),
- 2) Zewnętrzne własne (przekazywane <sup>W</sup> oryginale kontrahentom),
- 3) Wewnętrzne, dotyczące operacji wewnątrz jednostki.

3.4. Za prawidłowy uważa się dowód księgowy stwierdzający fakt dokonania operacji gospodarczej zgodnie <sup>z</sup> jej rzeczywistym przebiegiem.

3.5 Dowód księgowy spełnia swoją funkcję, jeżeli jest prawidłowo wystawiony, zgodnie <sup>z</sup> art. <sup>21</sup> ustawy <sup>o</sup> rachunkowości <sup>i</sup> zawiera:

a) określenie rodzaju dowodu (faktura, rachunek, lista <sup>p</sup>łacy itp.) <sup>i</sup> jego numeru identyfikacyjnego,

b) określenie stron (nazwy, adresy) dokonujących operacji gospodarczej,

0) opis operacji oraz jej wartość, określoną także, jeżeli to jest możliwe, <sup>W</sup> jednostkach naturalnych,

d) datę dokonania operacji, <sup>a</sup> gdy dowód został sporządzony pod inną datą, także datę sporządzenia dowodu,

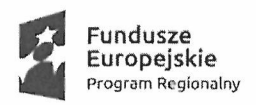

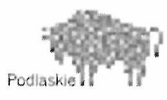

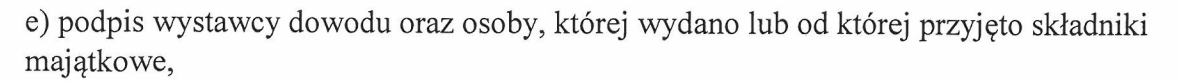

f) stwierdzenie sprawdzenia <sup>i</sup> zakwalifikowania dowodu do ujęcia <sup>w</sup> księgach rachunkowych przez wskazanie miesiąca oraz sposobu ujęcia dowodu <sup>w</sup> księgach rachunkowych (dekretacja), podpis osoby odpowiedzialnej za te wskazania.

3.6 Zasady wystawiania faktur VAT, faktur korygujących VAT oraz not korygujących określają odrębne przepisy <sup>w</sup> zakresie podatku od towarów <sup>i</sup> usług.

3.7 Jeżeli <sup>w</sup> dowodzie księgowym podane jest wartościowe określenie operacji gospodarczej tylko <sup>w</sup> walucie obcej, należy dokonać przeliczenia na walutę polską wg kursu kupna lub sprzedaży stosowanego wtym dniu przez bank, <sup>z</sup> którego usług korzysta urząd. Wynik przeliczenia należy zamieścić bezpośrednio na dowodzie lub <sup>w</sup> sporządzonymzałączniku do dowodu.

### 4. Zasady sporządzania <sup>i</sup> korygowania dokumentów

4.1 Wystawiane dokumenty podlegają sporządzeniu <sup>z</sup> zachowaniem następujących warunków:

1) wszystkie rubryki wdokumencie wypełniane są zgodnie <sup>z</sup> ich przeznaczeniem <sup>p</sup>iórem, długopisem, atramentem lub <sup>p</sup>ismem maszynowym, niektóre informacje, takie jak: nazwa jednostki gospodarczej, nazwa komórki organizacyjnej, data, numer porządkowy dowodu mogą być nanoszone <sup>p</sup>ieczęciami lub numeratorami,

2) podpisy osób uczestniczących <sup>w</sup> dokonywaniu operacji muszą być autentyczne <sup>i</sup> składane <sup>w</sup> dowodzie atramentem lub długopisem,

3) treść dowodu powinna być pełna <sup>i</sup> zrozumiała; formułując treść dokumentu należy używać wyłącznie skrótów powszechnie przyjętych oraz symboli ujętych <sup>w</sup> aktualnie obowiązujących indeksach.

4.2 Dowody księgowe powinny być rzetelne, to jest zgodne <sup>z</sup> rzeczywistym przebiegiem operacji gospodarczej, którą dokumentują, kompletne, oraz wolne od błędów rachunkowych. Niedopuszczalne jest dokonywanie <sup>W</sup> dowodach księgowych wymazywania <sup>i</sup> przeróbek.

4.3 Błędy <sup>w</sup> dowodach księgowych wewnętrznych mogą być korygowane wyłącznie przez przekreślenie błędnych zapisów <sup>z</sup> całkowitym zachowaniem ich czytelności, wpisanie zapisów poprawnych, daty dokonania korekty oraz złożenie podpisu przez osobę, która dokonała poprawki. Treść <sup>i</sup> wszelkie dane liczbowe naniesione na dowody księgowe nie mogą być zamazywane, przerabiane, wycierane, wyskrobywane lub usuwane innymi środkami. Nie można poprawiać pojedynczych liter lub cyfr.

4.4 Błędy <sup>w</sup> dowodach księgowych zewnętrznych obcych <sup>i</sup> własnych można korygować jedynie przez wysłanie kontrahentowi odpowiedniego dokumentu zawierającego sprostowanie wraz ze stosownym uzasadnieniem, chyba że inne przepisy stanowią inaczej. Mogą być np.: noty księgowe, noty korygujące, faktury VAT korygujące.

4.5 Urząd wystawia notę korygującą <sup>W</sup> przypadku otrzymania faktury lub faktury korygującej zawierającej pomyłki dotyczące:

l) sprzedawcy towaru lub usługi,

2) nabywcy towaru lub usługi,

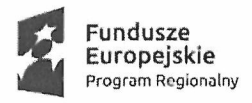

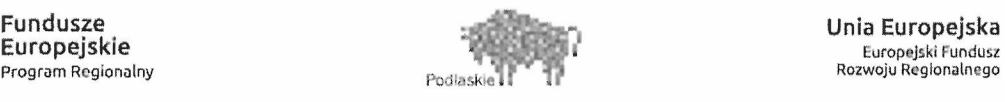

"!=: .i Europejski Funduaz '. : f:! ROZWOJURegionalnego \*

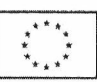

3) oznaczenia towaru lub usługi.

4.6 Nota korygująca przesłana jest wystawcy faktury lub faktury korygującej wraz <sup>z</sup> kopią. <sup>J</sup>eżeli wystawca faktury lub faktury korygującej zgadza się <sup>z</sup> treścią noty korygującej, potwierdza jej treść podpisem (oryginał do wystawcy). Nota korygująca powinna być opatrzona napisem "NOTA KORYGUJĄCA".

4.7 Błędy <sup>w</sup> dowodach gotówkowych <sup>i</sup> czekach mogą być poprawiane jedynie przez unieważnienie dowodu zawierającego błąd i wystawienie nowego właściwego dowodu.

### 5. Zasady kwalifikowania <sup>i</sup> numerowania dokumentów

5.1 Kwalifikacja dowodów księgowych (dokumentów) polega na ustaleniu <sup>i</sup> oznaczeniu na dokumencie sposobu jego ewidencji w odpowiednich urządzeniach księgowych zgodnie z zasadami ustalonymi <sup>w</sup> Rozdziale Ill <sup>p</sup>kt.2 Ewidencja księgowa oraz sprawozdawczość. Czynności te wykonuje <sup>g</sup>łówny księgowy lub pracownik, któremu je powierzono <sup>w</sup> zakresie czynności.

5.2 <sup>W</sup> celu ułatwienia sprawdzenia kompletności <sup>i</sup> prawidłowości zapisów <sup>w</sup> urządzeniach księgowych, poszczególne dowody księgowe powinny być oznaczone numerem kolejnym.

5.3 <sup>W</sup> celu ułatwienia odnalezienia dokumentu odnoszącego się do określonej operacji gospodarczej odrębną numerację nadaje się poszczególnym zbiorom dokumentów, gdzie jako <sup>p</sup>ierwszą cyfrę numeru dokumentu przyj muje się numer danego zbioru (dla Projektu Nr 31). Obowiązuje numeracja Chronologiczna , odrębna dla zbioru Projektu, stosowana od początku do końca danego roku obrotowego.

### 6. Kontrola dokumentów księgowych

6.1. Dokumenty księgowe podlegają sprawdzeniu <sup>i</sup> zbadaniu ich:

- legalności,
- rzetelności,

— prawidłowości zdarzeń <sup>i</sup> operacji gospodarczych odzwierciedlonych <sup>w</sup> tych dokumentach.

6.2. <sup>W</sup> celu sprawdzenia, czy dokument księgowy odpowiada stawianymwymogom, powinien być sprawdzony pod względem merytorycznym oraz formalno-rachunkowym.

6.3. Kontrola merytoryczna polega na zbadaniu, czy dane zawarte <sup>w</sup> dokumencie odpowiadają rzeczywistości, tzn. czy robota bądż usługa została wykonana, <sup>a</sup> dostawa dostarczona oraz czy wyrażona <sup>w</sup> dowodzie operacja była celowa <sup>z</sup> punktu widzenia gospodarczego <sup>i</sup> zgodna <sup>z</sup> obowiązującymi przepisami, wtym <sup>z</sup> ustawą "Prawo Zamówień Publicznych"( procedura weryfikacji, czy roboty, usługi i/lub dostawy, za które jest dokonywana <sup>p</sup>łatność zostały rzeczywiście wykonane zgodnie <sup>z</sup> zawartą umową omówiono <sup>w</sup> rozdziale II).

Kontroli merytorycznej dokonuje Referat realizujący projekt.

6.4. Podczas dokonywania kontroli merytorycznej sprawdza się, czy:

1) dane zawarte <sup>W</sup> dokumencie odpowiadają rzeczywistości <sup>i</sup> czy wyrażone <sup>w</sup> dowodach

księgowych operacje gospodarcze były celowe <sup>i</sup> oszczędne <sup>z</sup> punktu widzenia gospodarczego,

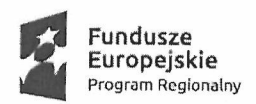

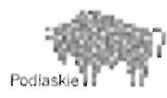

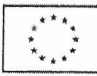

2) dostawy, roboty <sup>i</sup> usługi zostały zrealizowane lub wykonane zgodnie <sup>z</sup> zamówieniem, umową, zleceniem, względnie innymi ustaleniami,

3) zastosowane ceny jednostkowe, dopłaty, upusty są zgodne <sup>z</sup> zawartymi umowami, kosztorysami, obowiązującymi cennikami <sup>i</sup> innymi ustaleniami,

4) zastosowane stawki wynagrodzenia, dodatki do wynagrodzeń są rzetelne, to znaczy zgodnie <sup>z</sup> wykonaną pracą <sup>i</sup> wynikającą <sup>z</sup> obowiązujących przepisów, <sup>a</sup> przyznane świadczenia są uzasadnione,

5) wydatki <sup>i</sup> zaciągnięte zobowiązania mają pokrycie <sup>w</sup> zatwierdzonym <sup>p</sup>lanie finansowym,

6) zaciągnięte zobowiązania wynikają <sup>z</sup> zawartych umów <sup>i</sup> są <sup>z</sup> nimi zgodne,

7) nie ma opóźnień <sup>w</sup> realizacji umowy, <sup>a</sup> <sup>W</sup> przypadku wystąpienia takich opóźnień — czy nastąpiło naliczenie kary umownej.

6.5. Zatwierdzenia dokumentu pod względem merytorycznym dokonuje kierownik Izp lub osoba przez niego upoważniona. Dokonując zatwierdzenia pod względem merytorycznym należy określić klasyfikację budżetową wydatku, którego dany dowód dotyczy, tj. dział, rozdział, paragra<sup>f</sup> <sup>i</sup> zadanie, określenie jego charakteru (wydatki kwalifikowane, wydatki niekwalifikowane), numer umowy, jeżeli poprzedzała wykonanie zadania, oraz krótki opis operacji, jeżeli nie wynika to <sup>z</sup> treści faktury. Fakt ten potwierdza datą <sup>i</sup> podpisem <sup>z</sup> <sup>p</sup>ieczęcią imienną pod klauzulą "Zatwierdzam pod względem merytorycznym".

6.6. Kontrola formalno-rachunkowa polega na ustaleniu, czy dowody zostały wystawione <sup>w</sup> sposób technicznie prawidłowy, <sup>a</sup> zwłaszcza że dowód księgowy:

1) jest oryginałem lub dokumentem wyznaczonym do księgowania, zawiera wszystkie wymog<sup>i</sup> określone <sup>w</sup> rozdziale <sup>I</sup> <sup>p</sup>kt.2 <sup>i</sup> 3,

2) posiada oznaczenie wystawcy, np: odcisk <sup>p</sup>ieczęci,

3) jest wystawiony <sup>w</sup> sposób czytelny <sup>i</sup> trwały,

4) wskazuje podmioty uczestniczące <sup>W</sup> operacji gospodarczej, której dowód dotyczy, ich nazwy, adresy oraz czy są podane numery NIP podmiotów,

5) wskazano sposób zapłaty, datę wystawienia dokumentu oraz datę dokonania operacji gospodarczej,

6) podano przedmiot operacji gospodarczej, ilość, cenę, wartość, stawki podatku VAT,

7) dokument posiada właściwe załączniki,

8) dokument zawiera podpisy osób upoważnionych do dokonania kontroli dokumentów pod względem merytorycznym (pkt.6.5),

6.7. Kontrola formalno-rachunkowa dokonywana jest przez upoważnionego pracownika Fn. Dokonanie kontroli dokumentu musi być potwierdzone przez umieszczenie na nim daty <sup>i</sup> podpisu osoby sprawdzającej pod klauzulą " sprawdzono pod względem formalnym <sup>i</sup> rachunkowym".

6.8. Dokumenty księgowe podlegają wstępnej kontroli przez SkarbnikaMiasta, polegającej na sprawdzeniu zgodności operacji gospodarczych <sup>i</sup> finansowych <sup>z</sup> <sup>p</sup>lanem finansowym oraz kompletności <sup>i</sup> rzetelności dokumentów dotyczących operacji gospodarczych.Dowodem dokonania wstępnej kontroli jest jego podpis złożony na dokumentach dotyczących danej operaqi, co oznacza, że:

a) nie zgłasza zastrzeżeń do przedstawionej przez właściwych rzeczowo pracowników oceny prawidłowości tej operacji <sup>i</sup> jej zgodności <sup>z</sup> prawem,

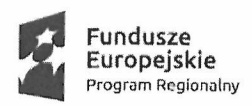

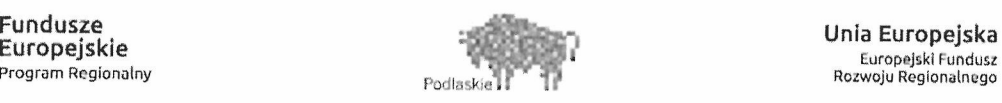

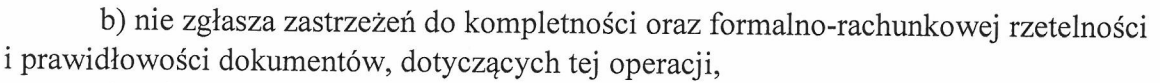

c) zobowiązania wynikające <sup>z</sup> operacji mieszczą się <sup>w</sup> <sup>p</sup>lanie finansowymjednostki.

6.9. Dokonanie kontroli dokumentów księgowych potwierdzane jest datą <sup>i</sup> podpisem osoby sprawdzającej. <sup>W</sup> tym celu stosuje się <sup>p</sup>ieczęcie:

1) pod względem merytorycznym:

Zatwierdzam pod względem merytorycznym

. . . . . . . . . ..................................... data podpis <sup>z</sup> <sup>p</sup>ieczęcią imienną

2) pod względem formalno—rachunkowym:

Sprawdzono pod względem formalnym <sup>i</sup> rachunkowym data ........ podpis

6.10. Sprawdzone dokumenty pod względem merytorycznym <sup>i</sup> formalno-rachunkowym przekazywane są do Fn <sup>w</sup> celu dokonania właściwej dekretacji.

6.11. Dekretacją określa się ogół czynności związanych <sup>z</sup> zakwalifikowaniem dowodu do ujęcia <sup>w</sup> księgach rachunkowych przez wskazanie miesiąca oraz sposobu ujęcia <sup>w</sup> księgach rachunkowych <sup>z</sup> <sup>p</sup>isemnym potwierdzeniem osoby odpowiedzialnej za te wskazania.

6.12. Czynności te wykonuje <sup>g</sup>łówny księgowy lub pracownik, któremu czynności te powierzono. <sup>W</sup> tym celu zamieszcza się na dokumencie <sup>p</sup>ieczęć <sup>o</sup> treści:

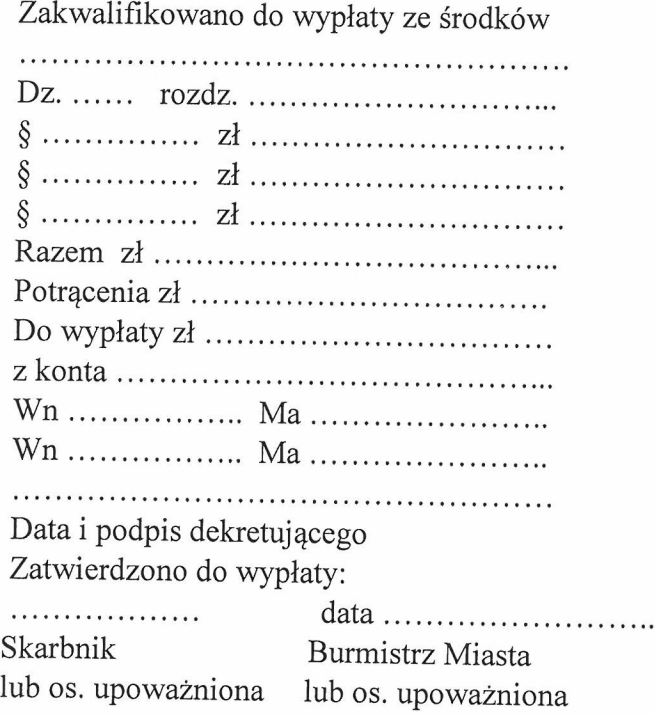

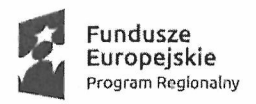

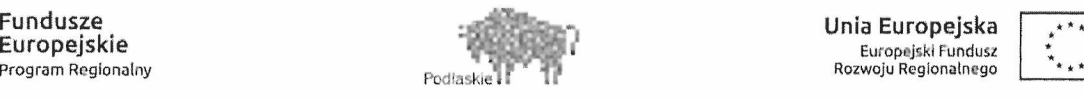

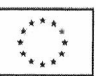

6.13. Sprawdzony <sup>i</sup> zadekretowany dokument wg WW. zasad podlega przekazaniu do zatwierdzenia do wypłaty przez osoby upoważnione. Osoby zatwierdzające dokument do realizacji składają swoje podpisy na wyznaczonyc<sup>h</sup> miejscach <sup>p</sup>ieczęci.

### 7. Zapłata

7.1. Zatwierdzone dokumenty są podstawą do zapłaty zobowiązań <sup>W</sup> formie gotówkowej <sup>W</sup> kasie lub bezgotówkowej (polecenie przelewu).

7.2. Dokonanie operacji gospodarczych bez wymaganego udokumentowania lub na podstawie dowodów nie zawierających opisów zawartych w pkt. 6, jest niedopuszczalne.

7.3. Zapłata <sup>W</sup> formie bezgotówkowej (polecenie przelewu) dokonywanajest drogą elektroniczną lub papierową.

7.4. Przesyłania polecenia przelewu drogą elektroniczną dokonują uprawnieni pracownicy Fn.

75. Po dokonaniu zapłaty gotówką, przelewem lub <sup>W</sup> innej formie na dokumencie zamieszcza się klauzulę:

Zapłacono czekiem, przelewem, gotówką

7.6. Klauzule podpisuje kasjer lub uprawniony pracownik do dokonywania przelewów <sup>W</sup> drodze elektronicznej.

7.7. Dowód zapłaty Projektu stanowi:

]) wyciąg bankowy potwierdzający dokonanie wypłaty lub tzw. historia rachunku lub potwierdzenie dokonania/zrealizowania przelewu. Beneficjent dokonując <sup>p</sup>łatności na rzecz wykonawców <sup>W</sup> tytule przelewu powinien podać nr faktury (lub dokumentu <sup>0</sup> równoważnej wartości dowodowej), <sup>z</sup> tytułu której dokonywana jest <sup>p</sup>łatność,

2) w przypadku płatności na konto komornika - "Zajęcie wierzytelności",

3) <sup>W</sup> przypadku <sup>p</sup>łatności gotówkowychjako dokument potwierdzający dokonanie <sup>p</sup>łatności

gotówkowej należy rozumieć:

- fakturę lub dokument ksiegowy <sup>o</sup> równoważnej wartości dowodowej <sup>z</sup> oznaczeniem, iż zapłacono gotówką lub

- dokument "Kasa przyjmie" (KP) lub "Kasa wypłaci" (KW) – zawierający odniesienie do

faktury lub dokumentu księgowego <sup>0</sup> równoważnej wartości dowodowej, bądż cel wydatkowania środków, którego KP/KW dotyczy oraz wskazujący datę dokonania <sup>p</sup>łatności wraz <sup>z</sup> raportem kasowym zawierającym odniesienie do faktury lub dokumentu księgowego <sup>o</sup>

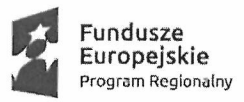

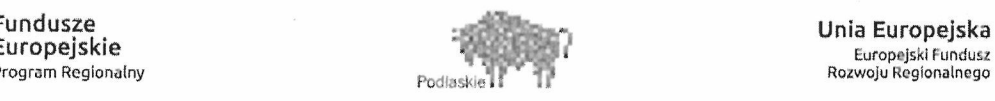

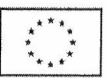

równoważnej wartości dowodowej, którego KP/KW dotyczy oraz wskazującym datę dokonania <sup>p</sup>łatności. Jeżeli nie jest możliwe aby KP/KW zawierały odniesienie do faktury lub dokumentu księgowego <sup>o</sup> równoważnej wartości dowodowej, <sup>w</sup> opisie faktury konieczne jest zamieszczenie informacji <sup>o</sup> numerach KP/KW.

4) dowody zapłaty sporządzane <sup>w</sup> postaci wydruku elektronicznego uznawane są za oryginały <sup>i</sup> nie ma konieczności ich potwierdzania za zgodność oryginałem. Są to dowody opatrzone formułą "Dokument elektroniczny sporządzony na podstawie art. <sup>7</sup> ustawy Prawo bankowe (Dz. U. <sup>z</sup> 2012r. poz. <sup>1376</sup> <sup>z</sup> późn. zm.). Nie wymaga podpisu ani <sup>p</sup>ieczęci".

### 8. Środki trwałe <sup>w</sup> budowie (inwestycje) oraz dokumentowaniezmian <sup>w</sup> stanie środków trwałych

8.1. Środki trwałe <sup>w</sup> budowie (inwestycje) to zaliczane do aktywów trwałych środki trwałe <sup>w</sup> okresie ich budowy, montażu lub ulepszenia już istniej ącego środka trwałego.

8.2. Środki trwałe <sup>w</sup> budowie wyceniane są na podstawie kosztu wytworzenia. Na koszt wytworzenia składnika majątku składają się koszty poniesione za okres budowy, montażu, przystosowania <sup>i</sup> ulepszenia środka trwałego, tj. wartość wszystkich zużytych składników, wykonanych robót <sup>i</sup> usług obcych, wartość świadczeń własnych, wartość świadczeń nieodpłatnych oraz inne koszty, wtym również:

1) niepodlegający odliczeniu podatek od towarów <sup>i</sup> usług dotyczący inwestycji rozpoczętych,

2) naliczone za czas trwania inwestycji różnice kursowe od zaciągniętych przez inwestora zobowiązań służących sfinansowaniu zakupu lub budowy środków trwałych oraz prowizje <sup>i</sup> odsetki,

3) opłaty (np. notarialne, sądowe),

4) odszkodowania dla osób fizycznych <sup>i</sup> jednostek gospodarczych związane <sup>z</sup> wykonywaną budową (np. za dostarczenie obiektów zastępczych, przesiedlenie <sup>z</sup> zajętych terenów).

8.3. Środki trwałe <sup>w</sup> budowie (inwestycje) finansowane są ze środków własnych <sup>p</sup>lanowanych we właściwych paragrafach na wydatki majątkowe, <sup>a</sup> ponadto mogą być dofinansowane przy udziale środków pochodzących <sup>z</sup> Unii Europejskiej <sup>i</sup> innych źródeł.

8.4. Ewidencja środków trwałych <sup>w</sup> budowie (inwestycji) prowadzona jest dla zadania "Termomodernizacja obiektów publicznych w Bielsku Podlaskim" z uwzględnieniem źródeł ich finansowania oraz <sup>z</sup> podziałem na poszczególne rodzaje kosztów.

8.5. Do celów ewidencyjnych, gromadzenia danych, ustalenia stawek odpisów amortyzacyjnych majątku trwałego należy stosować wymog<sup>i</sup> zawarte <sup>w</sup> rozporządzeniu Rady Ministrów <sup>w</sup> sprawie Klasyfikacji środków trwałych (KŚT).

8.6. Środki trwałe umarza się <sup>i</sup> amortyzuje przy zastosowaniu stawek określonychw przepisach <sup>o</sup> podatku dochodowym od osób prawnych.

8.7. Podstawą do ujęcia <sup>w</sup> ewidencji analitycznej środka trwałego stanowi co najmniej jeden <sup>z</sup> poniższych dokumentów:

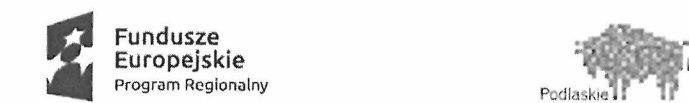

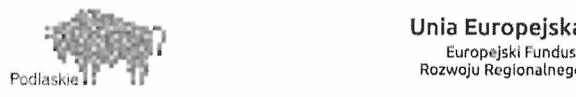

\*:

1) dokument OT "Przyjęcie środka trwałego",

2) dokument PT, Protokół zdawczo-odbiorczy" wraz z decyzją kompetentnego organu dotyczącą przekazania,

3) zestawienie różnic inwentaryzacyjnych (w zakresie nadwyżek),

4) akt notarialny, akt darowizny lub inne dokumenty potwierdzające nabycie prawa własności lub współwłasności,

5) opera<sup>t</sup> szacunkowy, opracowanie lub ekspertyza sporządzone przez rzeczoznawcę majątkowego określające wartość środka trwałego.

8.8. Dokument OT "Przyjęcie środka trwałego" sporządza się na podstawie:

1) faktura VAT lub rachunek — <sup>w</sup> przypadku środków trwałych niewymagających montażu,

2) faktura VAT lub rachunek wraz <sup>z</sup> protokołem odbioru — <sup>w</sup> przypadku środków trwałych wymagających montażu,

3) protokołu odbioru obiektu — <sup>w</sup> przypadku środka trwałego powstałego <sup>w</sup> procesie inwestycyjnym,

4) protokołu zdawczo — odbiorczego, wraz <sup>z</sup> odpowiednią dokumentacją — <sup>w</sup> przypadku nieodpłatnego otrzymania,

5) protokołu różnic inwentaryzacyjnych <sup>~</sup> <sup>w</sup> zakresie nadwyżek inwentaryzacyjnych.

8.9. Na podstawie zarządzenia Burmistrza Miasta Bielsk Podlaski oraz dokumentu PT "Protokół zdawczo-odbiorczy" inwestycja pn. "Termomodernizacja obiektów publicznych w Bielsku Podlaskim", zostanie przekazana <sup>w</sup> wysokości poniesionych nakładów poszczególnym jednostkom Miasta Bielsk Podlaski.

8.10. Każdy środek trwały musi być opisany szczegółowo <sup>w</sup> odrębnej kartotece, tzw. Karcie środka trwałego systemu Srodki trwałe — " ETOB" Spółka <sup>z</sup> o.o. Białystok.

8.11. Podstawę do wyksięgowania <sup>z</sup> ewidencji analitycznej środka trwałego stanowi co najmniej jeden <sup>2</sup> niżej podanych dokumentów:

1) dokument PT "Protokół zdawczo-odbiorczy środka trwałego",

2) dokument LT "Likwidacja środka trwałego",

3) akt notarialny,

4) decyzja lub zarządzenie kierownika jednostki,

5) protokół przekazania środka trwałego,

6) inne dokumenty potwierdzające zbycie prawa własności lub współwłasności.

8.12. Zmiany <sup>w</sup> ewidencji analitycznej środków trwałych polegające na zmianie miejsca użytkowania dokonywane są na podstawie dokumentu MT "Zmiana miejsca użytkowania środka trwałego lub pozostałego środka trwałego".

8.13. Odpisów amortyzacyjnych <sup>i</sup> umorzeniowych dokonuje pracownik referatu finansowo budżetowego.

### 9. Dokumentacja rozrachunków <sup>i</sup> roszczeń <sup>z</sup> odbiorcami <sup>i</sup> dostawcami <sup>z</sup> tytułu dostaw, robót <sup>i</sup> usług <sup>w</sup> zakresie zobowiązań

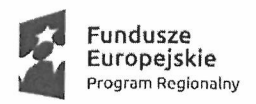

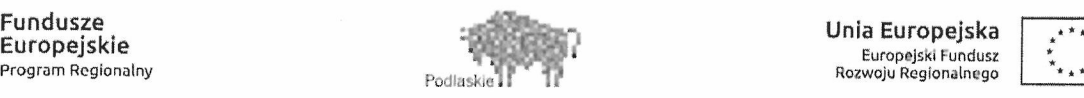

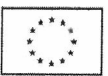

9.1. Rozrachunki <sup>i</sup> roszczenia <sup>z</sup> tytułu dostaw, robót <sup>i</sup> usług ujmuje się <sup>W</sup> ewidencji księgowej od dnia ich powstania do dnia ich wygaśnięcia.

9.2. Przyjmuje się zasadę ewidencji zobowiązań <sup>w</sup> okresie sprawozdawczym, którego dotyczą pod warunkiem, że dokument wpłynął do dnia 5-go następnego miesiąca (decyduje data wpływu do komórki księgowości) <sup>i</sup> księguje się pod datą ostatniego dnia miesiąca okresu sprawozdawczego.

9.3. Zobowiązania ujmuje się <sup>w</sup> księgach <sup>w</sup> wartości ustalonej przy ich powstaniu.

9.4. Wynikające <sup>z</sup> ewidencji stany na kontach rozrachunkowych powinny być poddawane okresowej weryfikacji <sup>w</sup> celu ujawnienia <sup>i</sup> wyksięgowania.

9.5. Należy dążyć, by nie dopuścić do przekroczenia terminów <sup>p</sup>łatności zobowiązań, co skutkowałoby naliczeniem odsetek za zwłokę.

9.6. Ewidencja zobowiązań powinna być prowadzona <sup>z</sup> podziałem według kontrahentów.

9.7. Odpowiedzialność za weryfikację <sup>i</sup> windykację ponos<sup>i</sup> upoważniony pracownik Referatu Finansowo—Budżetowego.

### Rozdział II

Procedura weryfikacji, czy roboty, usługi lub dostawy, za które jest dokonywana <sup>p</sup>łatność zostały rzeczywiście wykonane zgodnie <sup>z</sup> zawartą umową

1. Realizacja umowy zawarta <sup>w</sup> wyniku zamówienia nadzorowana jest przez pracowników IZP oraz inspektora nadzoru inwestorskiego, wyłonionego <sup>w</sup> wyniku postępowania <sup>o</sup> udzielenie zamówienia publicznego. Inspektor nadzoru sprawdza, czy dostarczone materiały <sup>i</sup> usługi odpowiadają wymaganiom określonym <sup>w</sup> umowie, zwracając szczególną uwagę na ilość, jakość, cenę, terminowość, warunki finansowe <sup>i</sup> warunki dostawy.

2. <sup>W</sup> przypadku niespełnienia przez wykonawcę wymaga<sup>ń</sup> określonych <sup>w</sup> umowie, inspektor nadzoru kontaktuje się <sup>z</sup> wykonawcą <sup>w</sup> celu wyjaśnienia rozbieżności oraz uzgodnienia dalszego trybu postępowania.

3. Jeśli niezgodność nie może być usunięta niezwłocznie, Inspektor nadzoru wstrzymuje odbiór robót <sup>i</sup> wystawienie faktur do czasu zrealizowania przez wykonawcę robót lub wykonania usług zgodnie <sup>z</sup> umową.

4. Odbioru częściowego robót budowlanych dokonuje inspektor nadzoru wraz <sup>z</sup> kierownikiem budowy, którzy sporządzają protokół odbioru robót. Weryfikują zgodnośćjakości <sup>i</sup> zakresu wykonanych prac <sup>z</sup> zapisami umowy.

5. Odbioru końcowego dokonuje komisja powołana przez Zamawiającego. <sup>W</sup> skład komisji wchodzą przedstawiciele Zamawiającego, Wykonawcy <sup>i</sup> Inspektor nadzoru. Odbiór końcowy - jest to ocena ilości <sup>i</sup> jakości całości wykonanych robót wchodzących <sup>w</sup> zakres zadania budowlanego oraz końcowe rozliczenie finansowe.

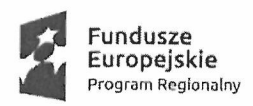

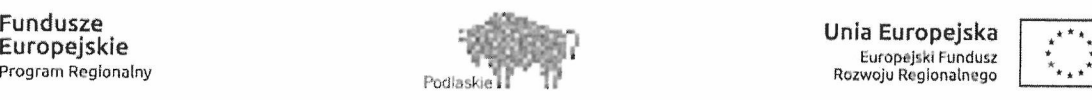

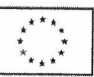

6. Realizacja umowy zawartej W.Wyniku zamówienia od strony finansowej nadzorowana jest przez Inspektora nadzoru. Inspektor nadzoru sprawdza, czy na dokumentach stanowiących podstawę dokonania zapłaty za wykonane roboty <sup>i</sup> usługi oraz za dostarczone towary, zastosowane cenyjednostkowe są zgodne <sup>z</sup> zawartymi umowami, kosztorysami, obowiązującymi ustaleniami; zużyte do wykonania materiały są zgodne <sup>z</sup> przyjętymi ilościowymi normami zużycia.

7. Do dokumentów stanowiących podstawę dokonania zapłaty załącza się protokół odbioru potwierdzający wykonanie robót bądź usług - podpisane przez inspektora nadzoru <sup>i</sup> kierownika budowy.

8. Dokonywanie kontroli dokumentów księgowych omówiono <sup>W</sup> rozdziale 1, <sup>p</sup>kt. 6.

### Rozdział III

### Procedura obiegu dokumentacji księgowej, ewidencja księgowa oraz sprawozdawczość

### 1. Obieg dokumentacji księgowej

1.1 . Należy dążyć do tego, aby obieg dokumentów księgowych <sup>W</sup> związku <sup>z</sup> realizacją Projektu odbywał się najkrótszą <sup>i</sup> najprostszą drogą, szczególnie poprzez: przekazywanie dokumentów do Izp <sup>i</sup> na stanowiska, które uczestniczą <sup>W</sup> danej operacji gospodarczej <sup>W</sup> ramach realizacji Projektu, skracanie do niezbędnego minimum czasu załatwienia danej sprawy <sup>i</sup> sukcesywne przekazywanie dokumentów oraz unikanie okresowego ich spiętrzania.

1.2. Przyjmuje się zasadę, iż dokonywane <sup>p</sup>łatności powinny być udokumentowane potwierdzoną fakturą. Jeśli nie będzie to możliwe, <sup>p</sup>łatności potwierdza się dokumentami rachunkowymi <sup>o</sup> równoważnej wartości dowodowej.

1.3. Faktury za wykonane roboty , po zarejestrowaniu <sup>W</sup> rejestrze prowadzonym przez Biuro Podawcze, odbierane są przez Izp, celem sprawdzenia pod względemmerytorycznym <sup>i</sup> opisania wymaganego umową. Następnie Referat Finansowy sprawdza pod względem formalnym <sup>i</sup> rachunkowym, kwalifikuje do wypłaty oraz sporządza przelewy bankowe. Dokumenty do wypłaty zatwierdza Skarbnik Miasta lub główny księgowy oraz Burmistrz Miasta lub Zastępca Burmistrza.

1.4. Pozostałe dowody księgowe dekretuje się bezpośrednio <sup>W</sup> Referacie Fn.

1.5. Po sprawdzeniu prawidłowości dokumenty księgowe podlegają dekretacji, która polega na nadaniu tym dokumentom właściwych numerów, pod którymi zostaną one zaewidencjonowane (numer dokumentu i numer pozycji w systemie finansowo-księgowym) oraz na umieszczeniu adnotacji o:

- kontach, na jakich dane zdarzenie ma zostać ujęte – zgodnie z zakładowym planem kont,

- zadaniu (realizowanym <sup>W</sup> ramach Projektu), którego wydatek dotyczy,

- rodzaju poniesionych kosztów Projektu (kwalifikowalne lub niekwalifikowalne),

- klasyfikacji budżetowej (odpowiedni dział, rozdział oraz paragrafy wydatkowe <sup>z</sup> końcówką — wydatki sfinansowane ze środków EFRR, <sup>z</sup> końcówką <sup>9</sup> — wydatki sfinansowane ze środków krajowych).

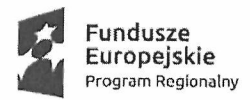

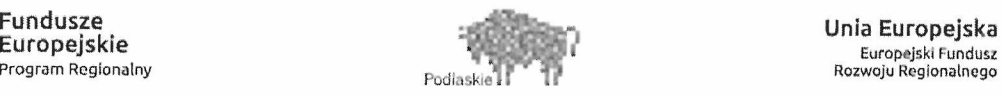

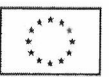

1.6. Faktury dokumentujące poniesione wydatki związane <sup>z</sup> realizacją projektu powinny zawierać:

1) jeśli nie wynika to <sup>z</sup> treści faktury lub dokumentu księgowego <sup>o</sup> równoważnej wartości dowodowej (np. gdy treść jest zbyt ogólna) - krótki opis zamówienia, którego dotyczył wydatek. Dodatkowo jeżeli kwalifikowalna jest jedynie część wydatku, którego dotyczy opisywany dokument, <sup>W</sup> każdym przypadku należy <sup>W</sup> opisie zawrzeć informację na ten temat, wraz ze wskazaniem, jaka część wydatku została uznana za kwalifikowalną,

2) numer <sup>i</sup> datę (lub tylko datę jeśli brak jest numeru) zawarcia kontraktu/umowy <sup>z</sup> Wykonawcą, <sup>z</sup> tytułu którego poniesiono wydatek,

3) numer umowy <sup>o</sup> dofinansowanie;

4) numer zadania/kontraktu <sup>W</sup> ramach którego poniesiono wydatek,

5) kategorię wydatku zgodnie <sup>z</sup> listą kategorii wydatków (np. roboty budowlane);

6) jeśli sporządzono odrębny dokument potwierdzający wykonanie robót/usług – dane

identyfikujące ten dokument (np. numer, data sporządzenia);

7) kwotę wydatków niekwalifikowalnych;

8) na odwrocie faktury lub dokumentu księgowego <sup>o</sup> równoważnej wartości dowodowej musi znaleźć się opis <sup>W</sup> zakresie, <sup>o</sup> którym mowa <sup>W</sup> punkcie 3, natomiast <sup>W</sup> sytuacji, gdy kwota wydatku uznanego za kwalifikowalny jest niższa niż wartość faktury lub dokumentu księgowego <sup>0</sup> równoważnej wartości dowodowej — także <sup>W</sup> zakresie, <sup>o</sup> którymmowa <sup>W</sup> punkcie 7.

Pozostałe elementy opisu mogą zostać umieszczone na odrębnej kartce, która będzie stanowiła załącznik do danej faktury lub dokumentu księgowego <sup>o</sup> równoważnej wartości dowodowej. <sup>W</sup> tym przypadku na kartce tej należy dodatkowo podać numer faktury lub dokumentu księgowego <sup>o</sup> równoważnej wartości dowodowej, którego ona dotyczy.

1.7. Wydatki związane <sup>z</sup> realizacją projektu ponoszone są <sup>z</sup> rachunku <sup>70</sup> <sup>1020</sup> <sup>1332</sup> <sup>0000</sup> <sup>1602</sup> 1071 2000 i klasyfikowane w dziale 801 rozdziale 80195, w paragrafach zgodnych z rodzajem poniesionych wydatków, tj. wydatki finansowane ze środków EFRR z końcówką "7", ze środków budżetu w paragrafach z końcówką "9".

### 2. Ewidencja księgowa oraz sprawozdawczość

2.1. Dla zadania "Termomodernizacja obiektów publicznych w Bielsku Podlaskim" Nr Projektu UDA-RPPD.05.03.01-20-0097/16-00 w ramach Regionalnego Programu Operacyjnego Województwa Podlaskiego na lata 2014-2020 Osi Priorytetowej V. Gospodarka niskoemisyjna Działania 5.3 Efektywność energetyczna <sup>w</sup> sektorze mieszkaniowym <sup>i</sup> budynkach użyteczności publicznej, Poddziałania 5.3.1 Efektywność energetyczna <sup>W</sup> budynkach publicznych <sup>W</sup> tym budownictwo komunalne, prowadzi się odrębny zbiór Nr <sup>31</sup> dokumentów finansowych.

2.2. Przyjmuje się sposób dekretowania dowodów księgowych według wzoru <sup>W</sup> tabeli poniżej:

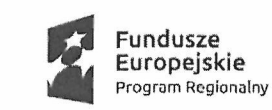

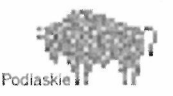

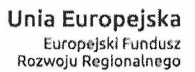

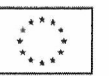

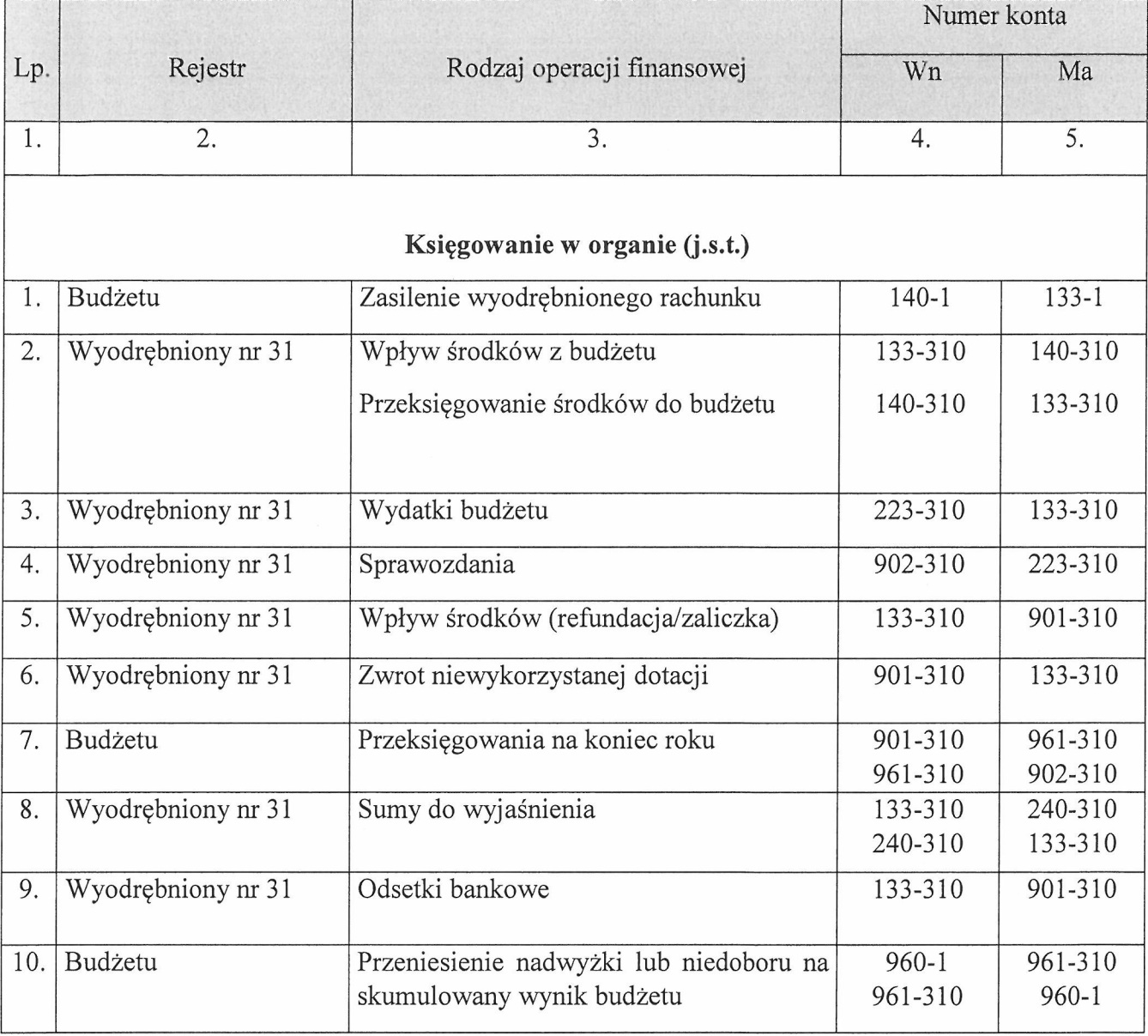

### Księgowania <sup>w</sup> jednostce budżetowej (Urząd)

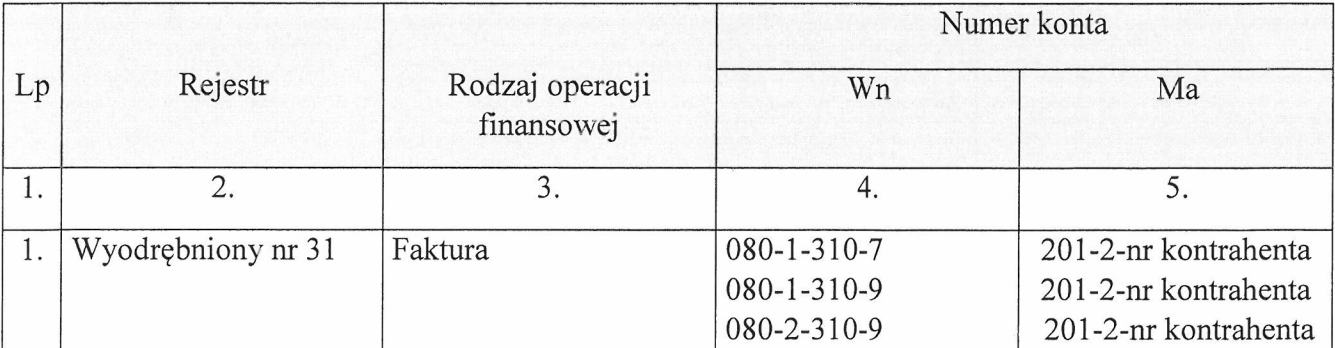

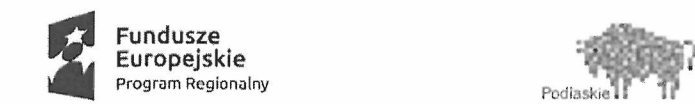

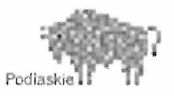

Unia Europejska Europejaki Fundusz «« (I Rozwoju Regionalnego

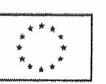

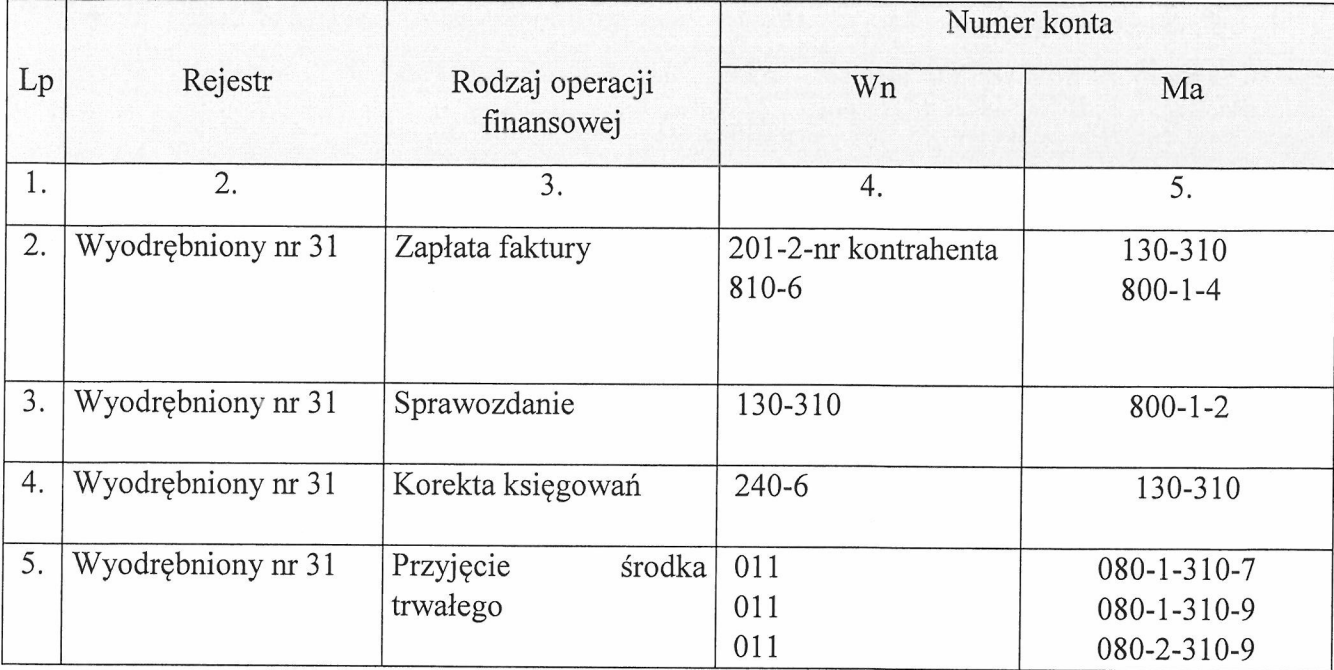

Objaśnienia do konta <sup>080</sup>

- a) <sup>p</sup>ierwsza cyfra po myślniku oznacza dodatkowy podział wydatków na:
	- 1 kwalifikowalne,
	- 2 niekwalifikowalne
- b) ostatnia cyfra po myślniku oznacza:
	- <sup>7</sup> środki Europejskiego Funduszu Rozwoju Regionalnego,
	- 9 środki własne.
- 2.3. Sprawozdawczość

Na koniec okresu sprawozdawczego sporządza się sprawozdania: Rb <sup>285</sup> <sup>i</sup> Rb 275.

Pod datą 31 grudnia obroty z wyodrębnionego rejestru dotyczącego zadania przenosi się do rej estru Urzędu Miasta.

### Rozdział IV

Procedura przygotowania wniosków <sup>o</sup> <sup>p</sup>łatność, <sup>w</sup> tym zasad weryfikacji () poświadczenia, czy wszystkie wydatki włączane do wniosku <sup>o</sup> <sup>p</sup>łatność są zgodne <sup>z</sup> zasadami obowiązującymi <sup>w</sup> Wytycznych <sup>w</sup> zakresie kwalifikowania wydatków <sup>w</sup> ramach Regionalnego Programu Operacyjnego Województwa Podlaskiego na lata 2014-2020.

#### 1. Cel i zakres

Celem procedury jest weryfikacja wykonanych robót <sup>i</sup> usług oraz uregulowanie zasad <sup>i</sup> trybu obiegu, akceptacji dokumentów dotyczących <sup>p</sup>łatności dokonywanych <sup>w</sup> ramach realizacji o których mowa, dotyczą wydatków kwalifikowalnych i niekwalifikowalnych.

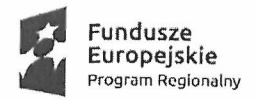

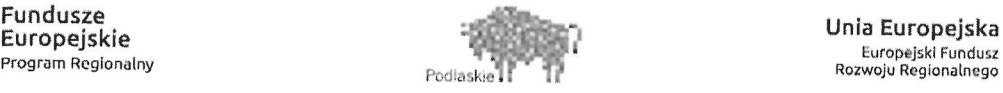

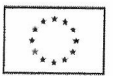

### 2. Odpowiedzialność <sup>i</sup> przestrzeganie

Procedura dotyczy Kierownika Izp, pracowników Izp oraz Referatu <sup>F</sup>inansowo- Budżetowego. Odpowiedzialność za prawidłowe stosowanie Procedury ponos<sup>i</sup> Kierownik Izp <sup>i</sup> <sup>W</sup> zakresie dokumentacji finansowej Skarbnik Miasta.

### 3. Rejestracja realizacji prac <sup>i</sup> dostaw

Po wykonaniu obmiarów za dany okres obliczeniowy robót, Wykonawca sporządza rozliczenie, które przekazuje do zatwierdzenia Inspektorowi Nadzoru.

Wykonawca wystawia fakturę, uwzględniając wydatki kwalifikowalne <sup>i</sup> niekwalifikowalne. Wszystkie faktury wpływają do Urzędu Miasta Bielsk Podlaski.

4. Monitoring warunków kontraktowych

Faktury wpływające do Urzędu Miasta są sprawdzane pod względem merytorycznym, formalnym <sup>i</sup> rachunkowym.

Referat IZP sprawdza faktury pod względem merytorycznym, referat Fn pod względem formalnym <sup>i</sup> rachunkowym.

5. Poświadczanie faktur <sup>i</sup> <sup>p</sup>łatności

Otrzymane faktury są rejestrowane <sup>w</sup> dzienniku korespondencji przychodzącej, nadając kolejny numer <sup>z</sup> dziennika oraz wpisując datę wpływu.

Następnie faktura przekazywana jest do Burmistrza lub Zastępcy, który kieruje ją do Kierownika Izp. Kierownik Izp kieruje faktury do pracownika referatu.

5.1 . Koszty kwalifikowalne <sup>i</sup> niekwalifikowalne

Pracownik Izp po otrzymaniu faktury od Kierownika Izp sprawdza ją pod względem merytorycznym i opisuje ją. "Zatwierdzam pod względem merytorycznym" podpisuje Kierownik Izp.

Faktura jest przekazywana do Referatu Fn, gdzie pracownik sprawdza ją pod względem formalno-rachunkowym <sup>i</sup> podpisuje (data <sup>i</sup> podpis).

Sprawdzone pod względem merytorycznym <sup>i</sup> formalno-rachunkowym faktury są przekazywane do dekretacji.

Następnie faktura jest kierowana do akceptacji przez Skarbnika <sup>i</sup> Burmistrza Miasta Bielsk Podlaski lub przez upoważnione osoby.

5.2. Zaakceptowana faktura jest księgowana przez pracownika Referatu Fn <sup>i</sup> zostaje przekazana do pracownika zajmującego się dokonaniem <sup>p</sup>łatności. Płatności są realizowane według terminów wynikających <sup>z</sup> umów (W formie <sup>p</sup>isemnej) zawartych <sup>z</sup> wykonawcami za pomocą systemu bankowości elektronicznej. Przelewy są autoryzowane przez dwie osoby. Do autoryzacji uprawnione są osoby zgodnie <sup>z</sup> kartą wzorów podpisów złożoną <sup>w</sup> banku.

Po zapłaceniu faktur pracownik <sup>z</sup> Referatu <sup>F</sup><sup>n</sup> przechowuje komplet faktur, wyciągów <sup>z</sup> rachunków bankowych Projektu, potwierdzających dokonanie wypłaty lub tzw. historie rachunków wraz <sup>z</sup> poleceniami przelewu <sup>w</sup> ilości wymaganej przez IZ RPOWP.

6. Potwierdzanie robót/usług

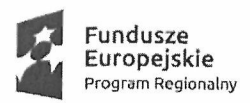

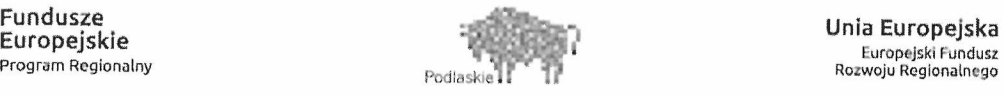

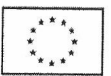

Wszystkie roboty (usługi) wykonywane przez Wykonawcę kontrolowane są na bieżąco przez Inspektora Nadzoru. Inspektor Nadzoru potwierdza wykonanie przez Wykonawcę zakresu robót (usług).

7. Dokumenty własne sporządzane w związku z realizacją projektu "Termomodernizacja obiektów publicznych <sup>w</sup> Bielsku Podlaskim".

7.1. wniosek <sup>o</sup> <sup>p</sup>łatność zgodnie <sup>z</sup> Harmonogramem <sup>p</sup>łatności zamieszczonym <sup>w</sup> SL2014 sporządza Referat Izp nie rzadziej niż <sup>1</sup> raz na trzy miesiące <sup>i</sup> nie częściej niż <sup>1</sup> raz <sup>w</sup> miesiącu. Brak wydatków nie zwalnia <sup>z</sup> obowiązku przedkładania wniosku <sup>o</sup> <sup>p</sup>łatność <sup>z</sup> wypełnioną częścią dotyczącą przebiegu realizacji Projektu.

7.2. wniosek <sup>o</sup> <sup>p</sup>łatność obejmuje:

a) refundację poniesionych wydatków,

b) zaliczkę,

c) refundację <sup>i</sup> zaliczkę,

d) rozliczenie zaliczki,

e) rozliczenie zaliczki, refundację <sup>i</sup> wypłatę kolejnej transzy zaliczki,

f) postęp rzeczowy Projektu i/lub finansowy Projektu (wniosek sprawozdawczy).

7.3. potwierdzenie odbioru dokumentu dostarczonego <sup>w</sup> formie elektronicznej wraz <sup>z</sup> wymaganym<sup>i</sup> przez IZ RPOWP kserokopiami dokumentów potwierdzających kwalifikowalność wydatków ponoszonyc<sup>h</sup> <sup>w</sup> ramach Projektu, <sup>a</sup> <sup>W</sup> szczególności:

a) faktur lub innych dokumentów <sup>o</sup> równoważnej wartości dowodowej,

b) umów i/lub zamówień i/lub zleceń <sup>w</sup> przypadku, gdy obowiązek sporządzania tych dokumentów wynika <sup>z</sup> przepisów prawa,

c) dokumentów potwierdzających odbiór urządzeń, <sup>z</sup> podaniem miejsca ich składowania/przechowywania lub wykonanie prac — <sup>w</sup> przypadku, gdy obowiązek sporządzenia tych dokumentów wynika <sup>2</sup> Umowy <sup>z</sup> wykonawcą lub przepisów prawa,

01) <sup>w</sup> przypadku zakupu urządzeń, które nie zostały zamontowane — protokołów odbioru urządzeń lub przyjęcia materiałów, <sup>z</sup> podaniem miejsca ich składowania/przechowywania <sup>W</sup> przypadku, gdy obowiązek sporządzenia tych dokumentów wynika <sup>2</sup> Umowy <sup>z</sup> wykonawcą lub przepisów prawa,

e) wyciągów bankowych potwierdzających poniesienie wydatków,

t) innych dokumentów potwierdzających <sup>i</sup> uzasadniających prawidłową realizację Projektu; 7.4. sprawozdania okresowe — funkcje których spełniają wnioski <sup>o</sup> <sup>p</sup>łatność oraz ankiety trwałości — składane po zakończeniu realizacji Projektu, przez cały okres trwałości zgodnie <sup>z</sup> opracowanym przez IŻ RPOWP wzorem. <sup>W</sup> przypadku gdy realizacja Projektu zakończyła się w drugim półroczu danego roku, pierwszym rokiem sprawozdawczym jest rok kolejny,

7.5. dokumenty <sup>i</sup> informacje związane <sup>z</sup> realizacją Projektu, których IZ RPOWP zażąda <sup>w</sup> okresie trwałości Projektu, rozliczania dofinansowania oraz przechowywania <sup>i</sup> archiwizacji dokumentacji,

7.6. wniosek <sup>o</sup> <sup>p</sup>łatność końcową składany jest <sup>w</sup> terminie do <sup>20</sup> dni kalendarzowych od dnia zakończenia finansowego realizacji Projektu,

7.7. oświadczenia o kwalifikowalności VAT w okresach rocznych przez okres trwałości Projektu oraz w całym okresie, w którym istnieje możliwość odzyskania podatku VAT, zgodnie <sup>z</sup> przepisami Ustawy VAT.

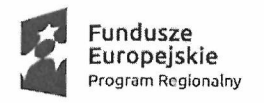

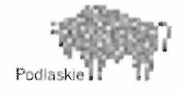

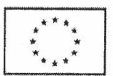

Rozdział V

### Procedura przechowywania <sup>i</sup> archiwizacji wszelkich dokumentów związanych <sup>z</sup> realizacją projektu <sup>w</sup> okresie realizacji Programu

1.Cel i zakres

Celem procedury jest określenie zasad <sup>i</sup> trybu przechowywania dokumentacji związanej z realizacją projektu pn. "Termomodernizacja obiektów publicznych w Bielsku Podlaskim".

2. Odpowiedzialność <sup>i</sup> przestrzeganie

Procedura dotyczy kierownika Izp, pracowników Izp. oraz <sup>W</sup> zakresie dokumentacji finansowej Skarbnika Miasta <sup>i</sup> pracowników Referatu <sup>F</sup>inansowo-Budżetowego Urzędu Miasta <sup>W</sup> Bielsku Podlaskim.

Odpowiedzialność za prawidłowe stosowanie procedury ponos<sup>i</sup> Kierownik Izp. oraz <sup>W</sup> zakresie dokumentacji finansowej Skarbnik Miasta.

3. Przechowywanie <sup>p</sup>ism wchodzących <sup>i</sup> wychodzących

Oryginały <sup>p</sup>ism wchodzących <sup>i</sup> wychodzących wraz <sup>z</sup> załącznikami są przechowywane <sup>i</sup> archiwizowane przez pracowników Referatu Izp w kolejności wpływu i wysłania.

Dokumenty są przechowywane <sup>W</sup> sposób zapewniający zabezpieczenie przez dostępem osób trzecich, utratą, zniszczeniem oraz <sup>W</sup> sposób umożliwiający ich łatwe odszukanie.

4. Przechowywanie dokumentacji finansowej

4.1. Dowody księgowe (oryginały) przechowywane są <sup>W</sup> Referacie Finansowo—Budżetowym <sup>W</sup> wyodrębnionych dla projektu teczkach, zawierających <sup>W</sup> ich opisie:

a) numer umowy <sup>o</sup> dofinansowanie Projektu,

b) okres realizacji Projektu,

c) okres archiwizacji dokumentów.

4.2. Dokumenty związane <sup>z</sup> realizacją projektu przechowuje się przez okres dwóch lat do dnia <sup>31</sup> grudnia roku następującego po złożeniu do Komisji Europejskiej zestawienia wydatków, <sup>W</sup> którym ujęto ostateczne wydatki dotyczące zakończonego Projektu. IZ RPOWP informuje Beneficjenta <sup>o</sup> dacie rozpoczęcia okresu, <sup>o</sup> którym mowa <sup>W</sup> poprzednim zdaniu. Okres, <sup>o</sup> którym mowa zostaje przerwany <sup>W</sup> przypadku wszczęcia przez Właściwy organ uprawniony do kontroli Projektu postępowania prawnego dotyczącego wydatków rozliczonych <sup>W</sup> Projekcie albo na uzasadniony wniosek Komisji Europejskiej, <sup>o</sup> czym Beneficjentjest informowany pisemnie.

4.3. Dokumenty przechowuje się <sup>W</sup> sposób zapewniający dostępność, poufność <sup>i</sup> bezpieczeństwo.

4.4. Dokumenty przechowywane będą: <sup>W</sup> Referacie Finansowo-Budżetowym - dokumenty finansowe <sup>i</sup> <sup>W</sup> Referacie Inwestycji <sup>i</sup> Zamówień Publicznych - dokumenty przetargowe <sup>i</sup> techniczne.

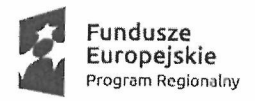

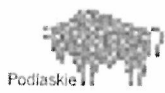

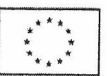

### 5. Przechowywanie dokumentacji przetargowej

Pracownik Referatu Izp jest odpowiedzialny za dokumentację związaną <sup>z</sup> prowadzonym zamówieniem. Przyjmowane lub przesyłane oferty Wykonawców <sup>W</sup> związku <sup>z</sup> uruchomionym postępowaniem będą rejestrowane <sup>w</sup> dzienniku korespondencji przychodzącej <sup>w</sup> Biurze Podawczym. Następnie zostaną ostemplowane <sup>i</sup> opatrzone adnotacją określającą dokładny termin wpłynięcia oferty (z podaniem daty, godziny <sup>i</sup> minuty). <sup>W</sup> dniu otwarcia ofert <sup>a</sup> także podczas posiedzeń komisji przetargowej pracownik Referatu Izp przekazuje oferty przewodniczącemu komisji. Każdorazowo po zakończeniu posiedzeń komisji przetargowej przewodniczący zwraca pobrane oferty celem ich ponownego zabezpieczenia <sup>w</sup> szafie zamykanej na klucz. Za udostępnianie dokumentacji związanej z prowadzonym<br>postępowaniem odpowiada przewodniczacy komisii przetargowej. Po zakończeniu odpowiada przewodniczący komisji przetargowej. Po zakończeniu prowadzonego postępowania przewodniczący komisji przetargowej przekaże pracownikowi Referatu Izp pozostałą dokumentację (protokół <sup>z</sup> postępowania wraz <sup>z</sup> załącznikami) celemjej zabezpieczenia.

#### 6. Przechowywanie zawartych umów

Oryginały zawartych umów przechowywane są <sup>w</sup> szafie zamykanej na klucz <sup>w</sup> Izp oraz <sup>u</sup> pracowników Referatu Finansowo — Budżetowego Urzędu Miasta. Zawarte <sup>z</sup> Wykonawcami umowy sąjawne <sup>i</sup> podlegają udostępnieniu po dokonaniu wyboru najkorzystniejszej oferty. Nie podlegają ujawnieniu informacje stanowiące tajemnicę przedsiębiorstwa w rozumieniu przepisów <sup>o</sup> zwalczaniu nieuczciwej konkurencji,jeżeli Wykonawca nie później niż <sup>W</sup> terminie składania ofert zastrzegł, że nie mogą one być ujawnione (z wyłączeniem informacji odnośnie ceny, terminu wykonania, rękojmi <sup>i</sup> terminu <sup>p</sup>łatności).

### 7. Okres przechowywania dokumentacji

Wszelkie dokumenty dotyczące projektu "Termomodernizacja obiektów publicznych <sup>W</sup> Bielsku Podlaskim" będą przechowywane <sup>w</sup> siedzibie Urzędu Miasta Bielsk Podlaski <sup>w</sup> Referacie Inwestycji <sup>i</sup> Zamówień Publicznych <sup>w</sup> sposób gwarantujący jej nienaruszalność <sup>w</sup> okresie realizacji <sup>i</sup> trwałości projektu, <sup>a</sup> następnie przekazane do archiwum zakładowego Urzędu Miasta <sup>w</sup> Bielsku Podlaskim <sup>i</sup> przechowywane przez okres dwóch lat od dnia <sup>31</sup> grudnia roku następującego po złożeniu do Komisji Europejskiej zestawienia wydatków, <sup>w</sup> którym ujęto ostateczne wydatki dotyczące zakończonego Projektu.

### 8. Obowiązki informacyjne

Beneficjent:

- zapewn<sup>i</sup> poinformowanie społeczeństwa <sup>o</sup> otrzymaniu wsparcia na realizację Projektu <sup>z</sup> Unii Europejskiej, <sup>w</sup> tym <sup>z</sup> Europejskiego Funduszu Rozwoju Regionalnego lub Europejskiego Funduszu Społecznego oraz <sup>z</sup> Programu, zgodnie <sup>z</sup> wymogami, <sup>o</sup> których mowa <sup>w</sup> Rozporządzenia ogólnym,

- zapewn<sup>i</sup> zamieszczenia we wszystkich dokumentach, działaniach informacyjnych <sup>i</sup> promocyjnych <sup>i</sup> miejscu realizacji Projektu informacji <sup>o</sup> otrzymaniu wsparcia <sup>z</sup> Unii Europejskiej, <sup>w</sup> tym Europejskiego Funduszu Rozwoju Regionalnego lub Europejskiego Funduszu Społecznego oraz Programu, m. in. za pomocą:

a) znaku Unii Europejskiej wraz ze słownym odniesieniem do Unii Europejskiej <sup>i</sup> Funduszu,

b) znaku Fundusze Europejskie wraz <sup>z</sup> nazwą Programu,

c) znaku Województwa Podlaskiego,

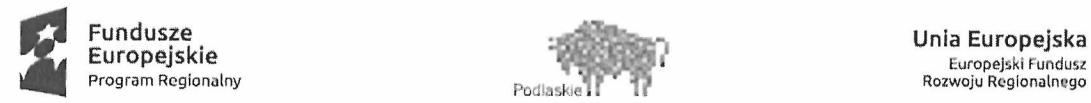

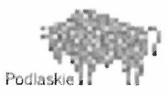

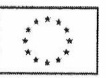

- zapewn<sup>i</sup> postepowanie zgodnie <sup>z</sup> Podręcznikiem wnioskodawcy <sup>i</sup> Beneficjenta programów polityki spójności 2014-2020 <sup>W</sup> zakresie informacji <sup>i</sup> promocji.

### Rozdział VI

### Procedura wyboru Wykonawców oraz zawierania umów <sup>w</sup> ramach Projektu "Termomodernizacja obiektów publicznych w Bielsku Podlaskim".

Przy realizacji Projektu obowiązują przepisy <sup>o</sup> zamówieniach publicznych <sup>W</sup> zakresie, <sup>W</sup> jakim ustawa <sup>z</sup> dnia <sup>29</sup> stycznia <sup>2004</sup> r. Prawo zamówień publicznych (Dz. U. <sup>z</sup> <sup>2017</sup> r. poz.<sup>1579</sup> ze zm.) ma zastosowanie do Projektu.

<sup>W</sup> transakcjach nieobjętych ustawą Prawo zamówień publicznych obowiązuje zasada dokonywania wydatków <sup>W</sup> sposób celowy, oszczędny, <sup>z</sup> zachowaniem zasady uzyskiwania najlepszych efektów <sup>z</sup> danych nakładów, <sup>W</sup> sposób umożliwiający terminową realizację zadań oraz <sup>W</sup> wysokości <sup>i</sup> terminach wynikających <sup>z</sup> zaciągniętych zobowiązań.

### I. Procedura zamówień publicznych <sup>o</sup> wartości szacunkowej netto powyżej 30.000 EURO

1. Cel i zakres

Celem procedury jest określenie postępowania <sup>o</sup> zamówienie publiczne <sup>o</sup> wartości szacunkowej netto powyżej 30.000 EURO.

### 2. Odpowiedzialność <sup>i</sup> przestrzeganie

Burmistrz Miasta:

- ' zatwierdza specyfikację istotnych warunków zamówienia,
- ' zatwierdza protokół postępowania, zatwierdza wybór najkorzystniejszej oferty, podpisuje umowę lub wyklucza wykonawcę, odrzuca ofertę, unieważnia postępowanie,
- ' ustanawia pełnomocników Burmistrza do reprezentowania zamawiaj ącego przed składem orzekającym Krajowej Izby Odwoławczej w przypadku wniesienia odwołania do Prezesa Urzędu Zamówień Publicznych.

Zastępcy Burmistrza ponoszą odpowiedzialność za działania podejmowane <sup>W</sup> ramach udzielonego im upoważnienia przez Burmistrza, <sup>W</sup> tym :

- 'zatwierdzają specyfikację istotnych warunków zamówienia,
- $\bullet$ zatwierdzają protokół postępowania, dokonują wyboru najkorzystniejszej oferty, wykluczają wykonawcę, odrzucają ofertę , unieważniają postępowanie.

Przewodniczący <sup>i</sup> Sekretarz Komisji Przetargowej odpowiada za realizację <sup>i</sup> przestrzeganie ustaleń zawartych <sup>W</sup> niniejszej procedurze.

Kierownik <sup>i</sup> pracownicy Referatu Izp odpowiadają za realizację <sup>i</sup> przestrzeganie ustaleń zawartych <sup>W</sup> niniejszej procedurze.

Radcowie prawn<sup>i</sup> opiniują pod względem prawnym przedłożone umowy do zawarcia <sup>z</sup> Wykonawcami.

Pracownicy Biura Podawczego ponoszą odpowiedzialność za :

' przyjęcie ofert <sup>z</sup> odnotowaniem daty, godziny przyjęcia oraz ich przechowywanie <sup>W</sup> stanie nie naruszonym,

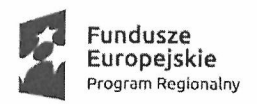

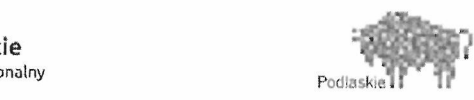

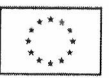

'przekazywanie ofert sekretarzowi komisji przetargowej za pokwitowaniem.

#### 3. Opis postępowania

1) Wszczynając postępowanie <sup>o</sup> udzielenie zamówienia publicznego Referat Izp Winien faktycznie posiadać lub mieć zagwarantowane środki przeznaczone na sfinansowanie zamówienia, <sup>w</sup> przyjętych okresach rozliczeniowych.

2) Każde postępowanie zostaje Wprowadzone do rejestru zamówień publicznych prowadzonego przez Referat Izp.

3) Dokumenty dotyczące postępowania <sup>o</sup> udzielenie zamówienia publicznego winny być opatrzone sygnaturą Izp.

4) Dokumentację <sup>i</sup> nadzór nad terminami podania do publicznej Wiadomości ogłoszeń <sup>W</sup> sprawac<sup>h</sup> dotyczących zamówień publicznych <sup>W</sup> siedzibie Zamawiającego, na stronie internetowej Zamawiającego, <sup>W</sup> Biuletynie Zamówień Publicznych prowadzi pracownik Referatu Izp.

5) Pracownik Referatu Izp opracowuje Specyfikację Istotnych Warunków zamówienia wraz <sup>z</sup> projektem umowy. Radca prawny opiniuje projekt umowy.

6) Burmistrz Miasta zatwierdza Specyfikację Istotnych Warunków Zamówienia.

7) Ogłoszenie przygotowuje pracownik Referatu Izp.

8) Sekretarz komisji lub pracownik Referatu Izp:

- . zamieszcza ogłoszenie <sup>o</sup> przetargu <sup>w</sup> Biuletynie Zamówień Publicznych, na tablicy ogłoszeń - potwierdzone przez pracownika biura podawczego, na stronie internetowej Zamawiającego,
- ' zamieszcza Specyfikację Istotnych Warunków Zamówienia na stronie internetowej Zamawiającego <sup>i</sup> wydaje SIWZ na wniosek oferenta,
- . udziela wyjaśnień dotyczących Specyfikacji Istotnych Warunków Zamówienia potencjalnym Wykonawcom oraz umieszcza je na stronie internetowej Zamawiającego.

9) Pracownik <sup>W</sup> biurze podawczym przyjmuje oferty przetargowe, dokonując wpisu do SmartDoc oraz stawiając <sup>p</sup>ieczątkę wpływu, datę <sup>i</sup> godzinę na każdej kopercie.

10) Przewodniczący Komisji Przetargowej:

- ' bezpośrednio przed otwarciem ofert podaje kwotę jaką zamierza przeznaczyć na sfinansowanie zamówienia,
- . otwiera oferty przetargowe <sup>w</sup> wyznaczonym terminie <sup>i</sup> miejscu,
- . zamieszcza informację <sup>z</sup> otwarcia ofert na stronie internetowej Zamawiającego.

11) Komisja Przetargowa:

- . przeprowadza oceny złożonych ofert,
- <sup>0</sup> przedstawia wynik przetargu Burmistrzowi Miasta.
- 12) Burmistrz Miasta zatwierdza wyniki przetargu.

13) Sekretarz Komisji Przetargowej lub pracownik Referatu Izp zamieszcza ogłoszenie <sup>o</sup> wynikach przetargu na stronie internetowej Zamawiającego, tablicy ogłoszeń (potwierdzone przez pracownika biura podawczego) oraz powiadamia Wykonawców.

14) Umowa na zakup towarów, usług lub robót budowlanych, po zatwierdzeniumerytorycznym przez kierownika Referatu Izp <sup>i</sup> zaakceptowaniu przez radcę prawnego przy kontrasygnacie Skarbnika oraz podpisaniu przez Wykonawcę jest przedkładana Burmistrzowi Miasta lub osobie przez niego upoważnionej celemjej zawarcia.

15) Niezwłocznie po zawarciu umowy pracownik Referatu Izp zamieszcza ogłoszenie <sup>o</sup> udzieleniu zamówienia <sup>w</sup> Biuletynie Zamówień Publicznych.

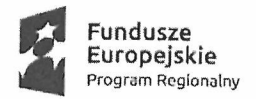

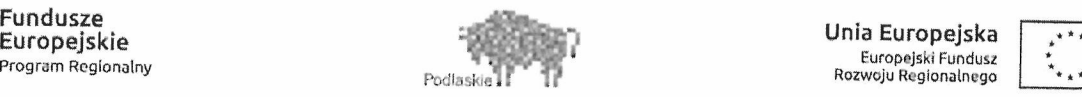

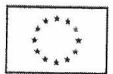

16) Jeden egzemplarz podpisanej umowy pracownik Referatu Izp prowadzący sprawę przekazuje do Referatu Finansowo-Budżetowego.

17) Cała dokumentacja <sup>z</sup> postępowania <sup>z</sup> zamówienia <sup>o</sup> wartości szacunkowej netto powyżej 30.000 Euro przechowywana jest <sup>u</sup> pracownika Referatu Izp, który odpowiedzialny jest za jej realizację oraz archiwizację.

# II. Procedura zamówień publicznych <sup>o</sup> wartości szacunkowej netto poniżej 30.000 EURO

1. Cel i zakres

Celem niniejszej procedury jest ustalenie jednolitego trybu postępowania <sup>w</sup> toku udzielenia zamówień publicznych <sup>o</sup> wartości szacunkowej netto do 50.000 PLN oraz powyżej 50.000 PLN do 30.000 Euro.

- 2. Odpowiedzialność <sup>i</sup> przestrzeganie Burmistrz Miasta:
	- . podpisuje umowę <sup>2</sup> Wykonawca.
	- Kierownik Referatu Izp:
	- . podejmuje decyzję <sup>o</sup> wszczęciu postępowania,
	- . zatwierdza treść zapytania cenowego,
	- . zatwierdza wybór najkorzystniejszej oferty bądź unieważnia postepowanie.

Pracownicy Referatu Izp odpowiadają za realizację <sup>i</sup> przestrzeganie ustaleń zawartych <sup>w</sup> niniejszej procedurze.

Komórka Radców prawnyc<sup>h</sup> opiniuje pod względem prawnym przedłożone umowy do zawarcia <sup>z</sup> Wykonawcami.

Pracownicy Biura Podawczego ponoszą odpowiedzialność za:

- <sup>o</sup> przyjęcie ofert/wyceny <sup>z</sup> odnotowaniem daty oraz ich przechowywanie <sup>w</sup> stanie nie naruszonym,
- . przekazywanie ofert/wyceny za pokwitowaniem Kierownikowi lub pracownikowi Referatu Izp odpowiedzialnemu za przeprowadzenie postępowania <sup>o</sup> zamówienie.
- 3. Procedura zamówień publicznych <sup>o</sup> wartości szacunkowej netto do 50.000 PLN.
	- 1) Wszczynając postępowanie <sup>o</sup> udzielenie zamówienia publicznego na dostawy usługi <sup>i</sup> roboty budowlane Referat Izp winien faktycznie posiadać lub mieć zagwarantowane środki przeznaczone na sfinansowanie zamówienia, <sup>w</sup> przyjętych okresach rozliczeniowych.
	- 2) Pracownik Referatu Izp lub osoba merytorycznie odpowiedzialna opracowuje treść zapytania cenowego <sup>i</sup> po podpisaniu przez Kierownika Referatu Izp kieruje zapytanie cenowe do potencjalnych Wykonawców (co najmniej dwóch) za pośrednictwem poczty, faxu lub poczty elektronicznej oraz może zamieścić zaproszenie do składania ofert na stronie internetowej Zamawiającego.
	- 3) Zapytanie cenowe winno zawierać co najmniej:
		- a) opis przedmiotu zamówienia, który nie powinien odnosić się do określonego wyrobu lub źródła lub znaków towarowych, patentów pochodzenia, chyba że takie odniesienie jest uzasadnione przedmiotem zamówienia publicznego <sup>i</sup> został określony zakres równoważności;
		- b) kryteria oceny ofert;
		- c) informacje <sup>o</sup> wagac<sup>h</sup> punktowych lub procentowych przypisanych do poszczególnych kryteriów oceny ofert;

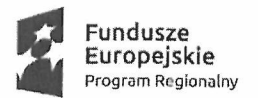

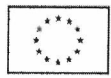

d) termin składania ofert;

- 4) Pracownik Referatu Iżp lub osoba merytorycznie odpowiedzialna wysyła informację do każdego Wykonawcy, który złożył ofertę oraz może zamieścić informację <sup>o</sup> wyniku postępowania na stronie internetowej Zamawiającego.
- 5) Umowa na zakup towarów, usług lub robót budowlanych, po zatwierdzeniu merytorycznym przez Kierownika Referatu Iżp <sup>i</sup> zaakceptowaniu przez radcę prawnego przy kontrasygnacie Skarbnika oraz podpisaniu przez Wykonawcę jest przedkładana Burmistrzowi Miasta lub osobie przez niego upoważnionej celemjej zawarcia.
- 6) Jeden egzemplarz podpisanej umowy pracownik Referatu Iżp prowadzący sprawę przekazuje do Referatu <sup>F</sup>inansowo-Budżetowego.
- 7) Pracownik Referatu Iżp lub osoba merytorycznie odpowiedzialna archiwizuje dokumenty dotyczące postępowania tj. potwierdzenie wysłania zapytania cenowego do potencjalnych Wykonawców, wydruk ogłoszenia <sup>o</sup> zamówieniu na stronie internetowej wraz <sup>z</sup> otrzymanymi ofertami.
- Procedura zamówień publicznych <sup>o</sup> wartości szacunkowej netto powyżej 50.000 PLN do  $4.$ 30.000 euro
	- 1) Wszczynając postępowanie <sup>o</sup> udzielenie zamówienia publicznego na dostawy usługi <sup>i</sup> roboty budowlane Referat Iżp winien faktycznie posiadać lub mieć zagwarantowane środki przeznaczone na sfinansowanie zamówienia, <sup>w</sup> przyjętych okresach rozliczeniowych.
	- 2) Pracownik Referatu Izp lub osoba merytorycznie odpowiedzialna opracowuje treść zapytania cenowego <sup>i</sup> po podpisaniu przez Kierownika Referatu lzp kieruje zapytanie cenowe do potencjalnych Wykonawców (co najmniej trzech), za pośrednictwem poczty lub faxu lub poczty elektronicznej oraz zamieszcza zapytanie cenowe na stronie internetowej wskazanej <sup>w</sup> komunikacie ministra właściwego ds. rozwoju regionalnego <sup>i</sup> na stronie internetowej Zamawiającego. Termin składania ofert od daty ogłoszenia zapytania cenowego wynos<sup>i</sup> nie mniej niż <sup>7</sup> dni kalendarzowych dla dostaw <sup>i</sup> usług oraz nie mniej niż <sup>14</sup> dni kalendarzowych od daty ogłoszenia zapytania cenowegodla robót budowlanych.
	- 3) Zapytanie cenowe winno zawierać co najmniej:
		- a) opis przedmiotu zamówienia, który nie powinien odnosić się do określonego wyrobu lub źródła lub znaków towarowych, patentów pochodzenia, chyba że takie odniesienie jest uzasadnione przedmiotem zamówienia publicznego <sup>i</sup> został określony zakres równoważności;
		- b) warunki udziału <sup>w</sup> postępowaniu oraz opis sposobu dokonywania oceny ich spełnienia (stawianie potencjalnym Wykonawcom warunków udziału <sup>w</sup> postępowaniu nie jest obowiązkowe);
		- c) kryteria oceny ofert;
		- d) informacje <sup>o</sup> wagac<sup>h</sup> punktowych lub procentowych przypisanych do poszczególnych kryteriów oceny ofert;
		- e) termin składania ofert;
	- 4) Informację <sup>o</sup> wyniku postępowania zamieszcza się stronie internetowej wskazanej <sup>w</sup> komunikacie ministra właściwego ds. rozwoju regionalnego <sup>i</sup> na stronie internetowej Zamawiającego oraz wysyła do każdego Wykonawcy, który złożył ofertę.
	- 5) Umowa na zakup towarów, usług lub robót budowlanych, po zatwierdzeniu merytorycznym przez Kierownika Referatu lzp <sup>i</sup> zaakceptowaniu przez radcę prawnego przy kontrasygnacie Skarbnika oraz podpisaniu przez Wykonawcę jest przedkładana Burmistrzowi Miasta lub osobie przez niego upoważnionej celem jej zawarcia.
	- 6) Jeden egzemplarz podpisanej umowy pracownik Referatu Iżp prowadzący sprawę przekazuje do Referatu Finansowo-Budżetowego.

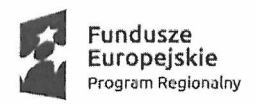

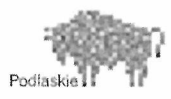

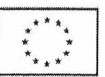

- 7) <sup>Z</sup> przeprowadzonego postępowania <sup>o</sup> udzielenie zamówienia publicznego sporządza się protokół.
- 8) Osoby wykonujące czynności związane <sup>z</sup> przygotowaniem <sup>i</sup> przeprowadzeniem procedury wyboru Wykonawcy, <sup>a</sup> także realizacją lub zmianami umowy zawartej <sup>2</sup> Wykonawca składają oświadczenie <sup>o</sup> braku powiązań <sup>z</sup> Wykonawcami, którzy złożyli oferty.
- 9) Cała dokumentacja <sup>z</sup> postępowania zamówienia przechowywana jest <sup>u</sup> pracownika Referatu Izp, który odpowiedzialny jest za jej realizacje oraz archiwizację.

BURMISTRZ MIASTA Jarosław Borowski

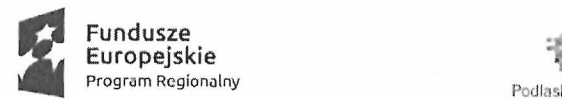

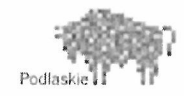

ii, Rozwoju Regionalnego ;Ęgh \_) Unia Europejska gw. :? ': EuropejskiFundusz

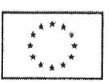

Załącznik Nr <sup>2</sup> do Zarządzenia Nr <sup>53</sup> 7/1 <sup>8</sup> Burmistrza Miasta Bielsk Podlaski <sup>2</sup> dnia <sup>30</sup> maja 2018r.

### Wykaz kont Projektu dla budżetu jednostki samorządu terytorialnego

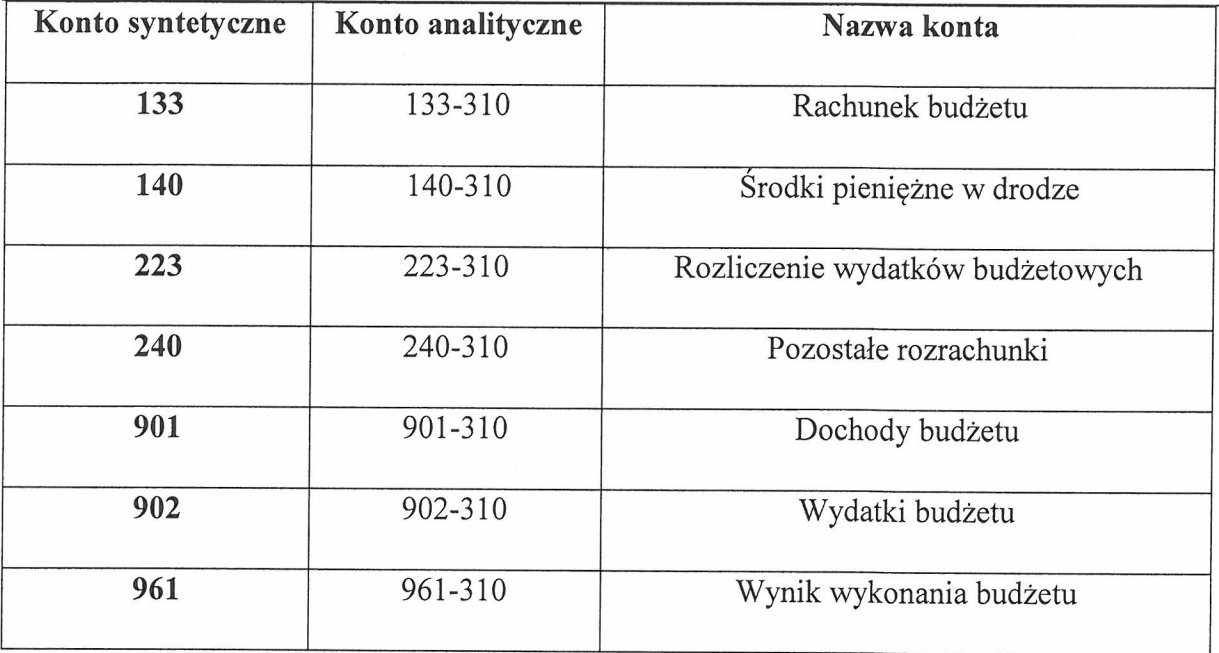

BURMISTRZ MIASTA Jarosław Borowski

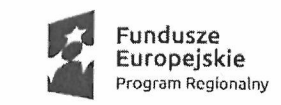

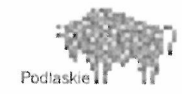

Unia Europejska ... \*\*\*<br>
skie ... Europejski Fundusz ... \*\*\*<br>
skie ... Rozwoju Regionalnego ... \*\*\*

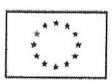

Załącznik Nr <sup>3</sup> do Zarządzenia Nr 537/18 Burmistrza Miasta Bielsk Podlaski <sup>2</sup> dnia <sup>30</sup> maja 2018r.

# Wykaz kont Projektu dla jednostki budżetowej (urzędu)

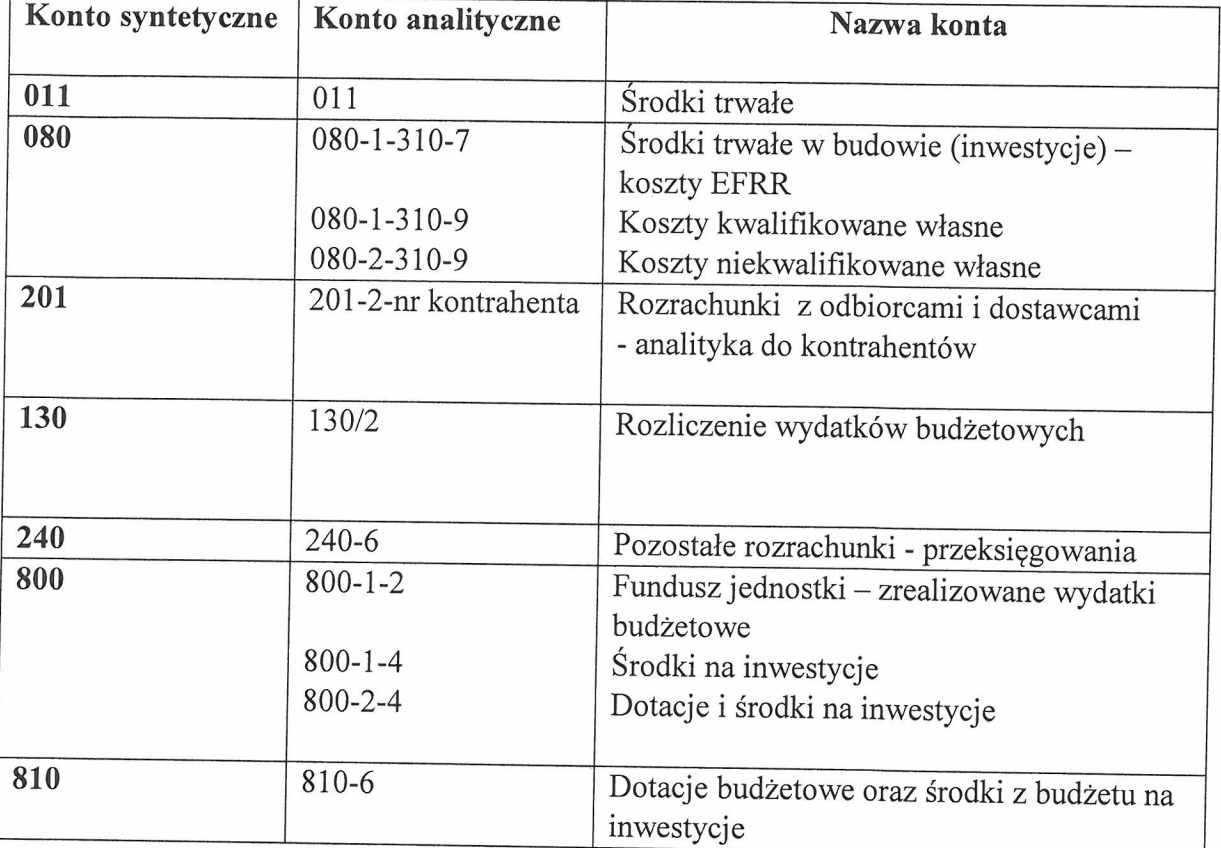

BURMISTRZ MIASTA

**Sarosław Borowski**